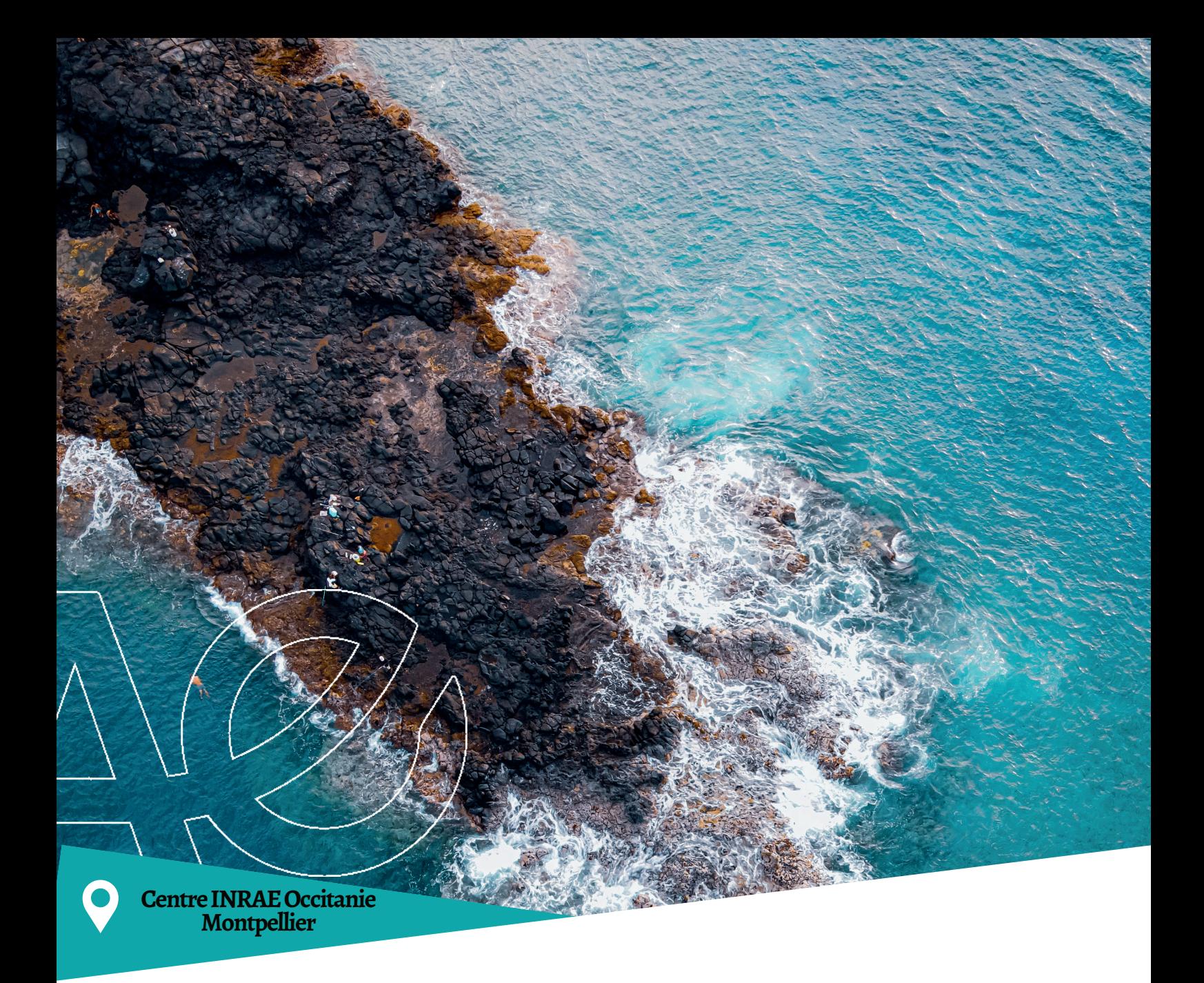

## **Continuités écologiques en milieu marin : méthode d'identification et de mise en place d'une Trame marine et littorale**

Outils, données et méthodes

**Hugo Dumonteil - Jennifer Amsallem**

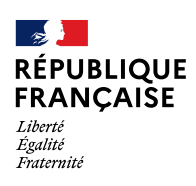

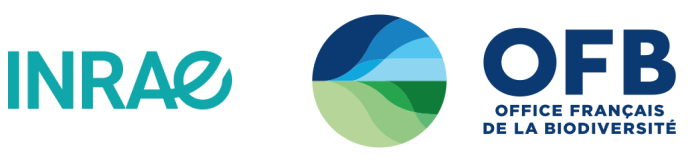

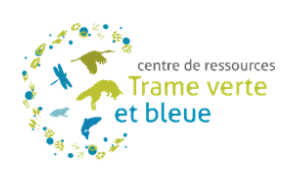

**Janvier 2023**

#### Avant-propos

Ce document apporte une méthode permettant l'identification et la cartographie des Trames marines et littorales. Il est à destination de tous les acteurs, à la fois terrestres et marins travaillant sur la gestion d'espaces naturels, l'aménagement du territoire et la planification spatiale littorale.

Nous remercions vivement l'ensemble des personnes qui nous ont accordé du temps dans le cadre de ce travail.

Ce travail a été réalisé dans le cadre du Centre de ressources Trame verte et bleue, piloté par le Ministère de la Transition écologique de de la Cohésion des territoires et l'Office français de la biodiversité.

> Auteur : Hugo Dumonteil

Coordination : Jennifer Amsallem

Relecture : Fabien Paquier, Ondine Deyrieux-Charles

Contacts : Hugo Dumonteil : hugo.dumonteil@inrae.fr

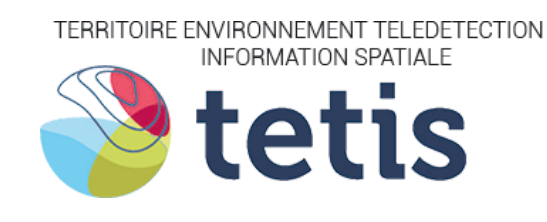

Référence conseillée : DUMONTEIL H, (2023),Continuités écologiques en milieu marin : méthode d'identification et de mise en place d'une Trame marine et littorale. Concepts scientifiques, outils, données et méthodes. INRAE – UMR TETIS, Centre de ressources Trame verte et bleue.

## Sommaire

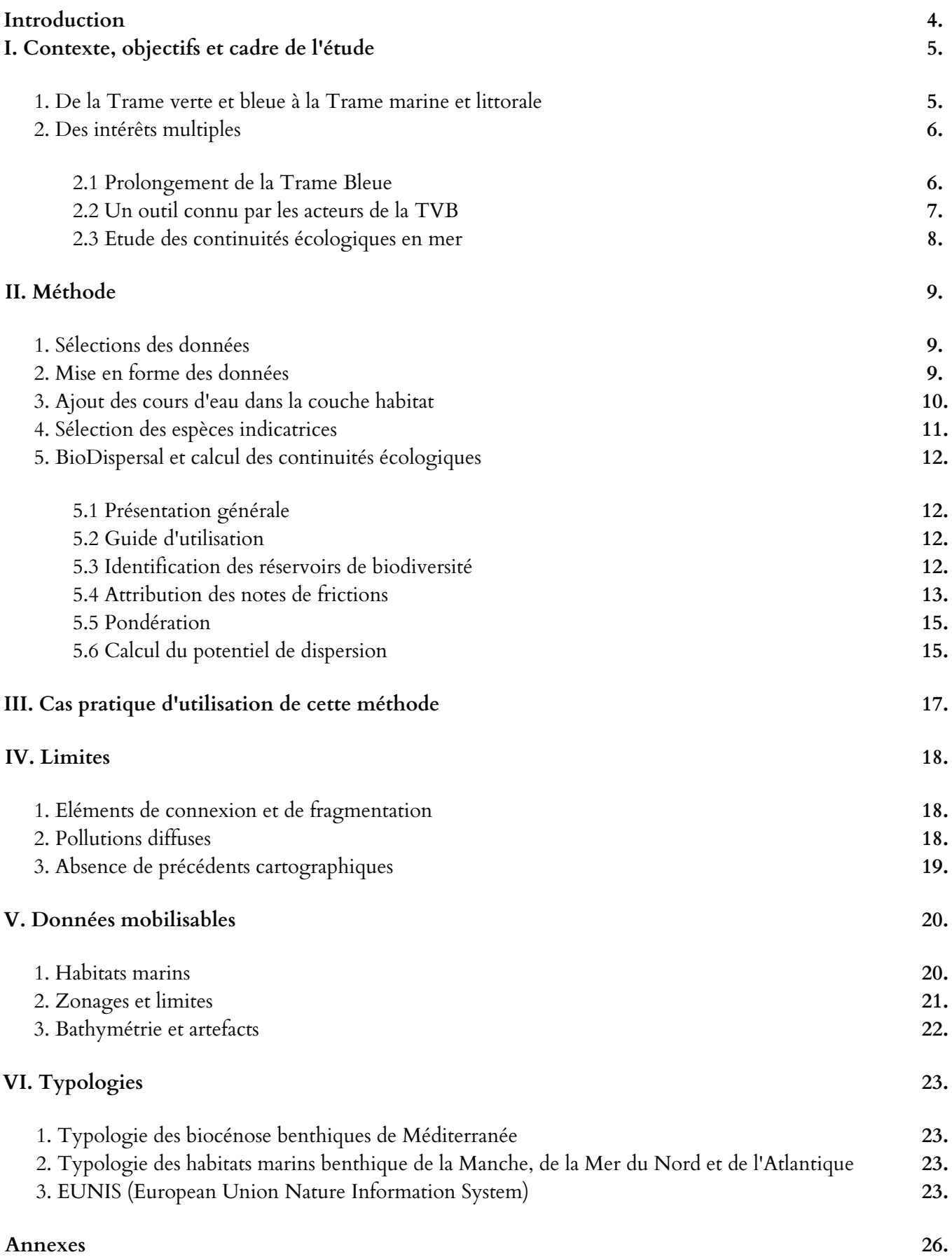

**Bibliographie**

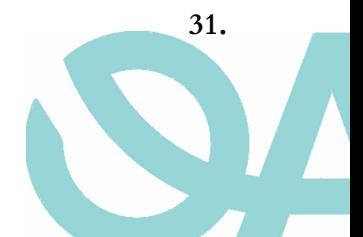

## Introduction

Véritable interface entre le milieu marin et le milieu terrestre, le littoral est un territoire fragile et très riche en biodiversité. Particulièrement productives, ces zones ont toujours attiré de multiples usages, y accroissant de fait la pression démographique et anthropique. (Guillarmé J, 2020).

Actuellement, les changements d'usage des espaces naturels et leur fragmentation sont considérés comme l'une des 5 causes majeures de l'érosion de la biodiversité (ONB, 2019). L'intensification des activités humaines en zone côtière mène entre autres à l'artificialisation du littoral, la dégradation, la fragmentation et la destruction des habitats.

Pour freiner cette perte de la biodiversité, les dispositions prises par les pouvoirs publics sont de plus en plus nombreuses. En effet, la France a mis en place différentes stratégies en mer et à terre et possède de nombreux outils de préservation de la biodiversité aussi bien terrestre et marine, tels que le réseau Natura 2000<sup>1</sup>. Ces outils sont majoritairement axés sur la préservation des espèces et/ou des habitats remarquables (MTE,n.d). Parallèlement à cela, des outils de planification spatiale terrestre - tels que les documents d'aménagement du territoire et d'urbanisme² - et des outils de planification spatiale maritime sont élaborés dans une perspective de gestion, de développement durable et responsable des territoires du milieu marin. Tout ceci s'inscrit dans une volonté de gestion intégrée de la zone côtière. (Lozachmeur O, 2009).

Ce rapport fait suite à la synthèse (Abrégal & Dumonteil, 2023) sur le sujet des continuités écologiques marines en zone côtière dans le but d'identification d'une Trame marine et littorale. Il met à disposition des collectivités territoriales une méthode d'identification nationale de ces trames, permettant une cohérence dans la gestion et la protection des zones identifiées.

Pour des raisons de simplification, les différentes illustrations de cette méthode seront basées sur un secteur s'étendant du PNR de Camargue (limite ouest de la zone Man and Biosphere) au Parc naturel des Calanques (limite est). La méthode, détaillée plus bas, reste la même quel que soit le territoire, celle-ci ne prenant pas en compte les paramètres de courantologie et de marée.

**4**

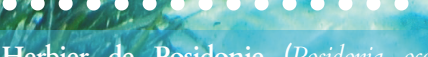

**Herbier de Posidonie (***Posidonia oceanica***), habitat méditerranéen considéré comme le plus important, un quart de toute les espèces (animales et végétales) méditerranéennes s'y regroupant.**

<sup>&</sup>lt;sup>1</sup> Natura 2000 : politique européenne de préservation de la biodiversité visant une meilleure prise en compte des enjeux de la biodiversité dans les activités humaines, avec la mise en place d'un réseau de sites protégés (27522 en Europe, 1766 en France).

² **Documents d'aménagement du territoire (ou documents d'urbanisme)** : « documents traduisant un projet de territoire s'appuyant sur un diagnostic territorial, une évaluation environnementale, des études, des procédures juridiques et financières qui sont définies par des normes (lois et décrets) regroupées principalement dans le code de l'urbanisme » (Documents d'urbanisme, 2022).

# I. Contexte et intérêt de la Trame marine et littorale

### **1. De la Trame verte et bleue à la Trame marine et littorale**

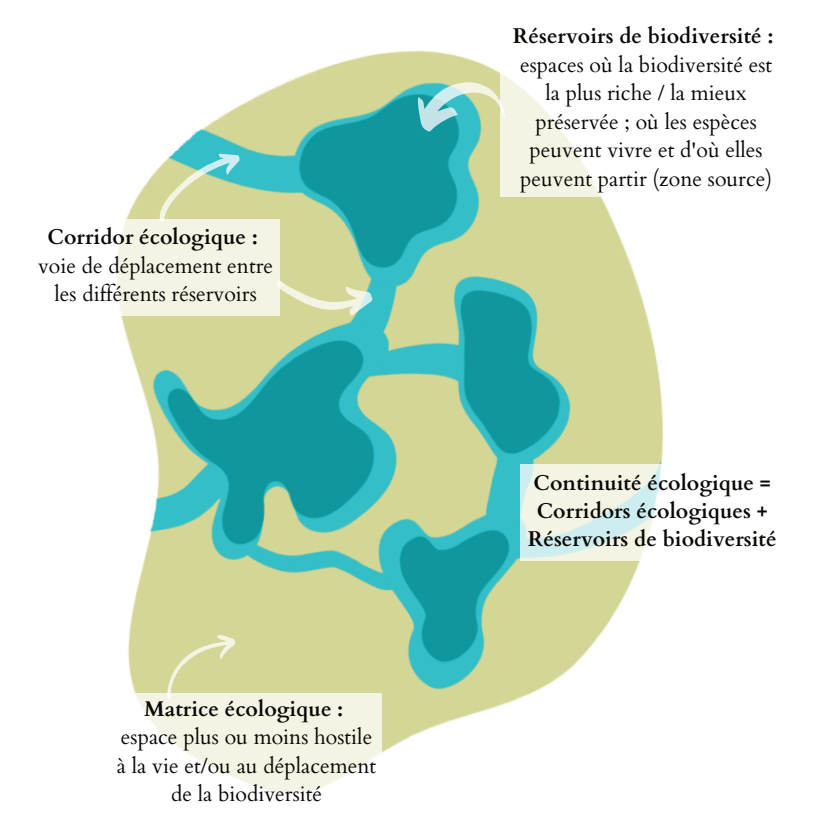

*Figure 1 : Schéma théorique expliquant les corridors et les réservoirs de biodiversité formant les continuités écologiques (à partir d'une illustration de UMS PatriNat)*

La faune et la flore vit, se développe, se déplace au sein d'un réseau écologique constitué de milieux naturels qui lui sont particulièrement favorables. Ce réseau est constitué de continuités écologiques, réservoirs et corridors écologiques (figure 1), nécessaires au bon fonctionnement des écosystèmes et à la survie des individus.

Le concept de Trame verte et bleue est issu de l'écologie du paysage, qui est une approche fonctionnelle de ce dernier (Willaume J-P, 2021). Un paysage peut se caractériser par son hétérogénéité et par sa dynamique (Delclaux J & Fleury P, 2020). Ainsi, il va faciliter ou entraver les mouvements des espèces (gènes et/ou individus) entre parcelles d'habitats favorables. On parle ici de connectivité écologique des territoires (Vanel S, 2020 ; Willaume J-P, 2021).

Actuellement, l'étude des continuités écologiques dans la bande littorale marine relève principalement du monde de la recherche. Divers travaux ont été menés, notamment autour des phénomènes de dispersions larvaires, des migrations de cétacés et des phénomènes de connectivités entre lagunes et mer (Guizien K, 2016 ; Bourjea J, 2021).

Dans une logique plus pratique, on retrouve le sujet de la connectivité en mer abordé dans le cadre de la création et de la gestion de réseaux cohérents et suffisants d'Aires Marines Protégées (AMP).

Tout comme la TVB, la TML se veut être un outil de préservation de la biodiversité marine et de planification territoriale qui permet de lutter contre le déclin des effectifs d'espèces marines et des paysages, en favorisant la prise en compte de leurs cycles écologiques et de leurs déplacements sur le territoire maritime. À la différence de la TVB, les méthodes d'identification de la TML sont encore à développer (Guizien K, 2014).

Dans ce but, ce guide vient proposer une méthode permettant d'identifier les Trames marines sur le littoral, les petits fonds côtiers et à l'interface terre-mer.

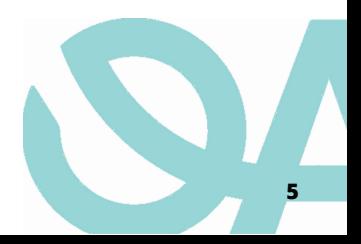

## **2. Des intérêts multiples**

De nombreuses protections sont déjà en place sur l'espace maritime. La TML n'a pas vocation à simplement venir se rajouter à ces dernières.

On peut citer 3 intérêts de cette méthode ne se retrouvant pas ailleurs :

- Agir comme un prolongement de la Trame Bleue
- Proposer un outil connu aux acteurs terrestres de la TVB
- Étudier les continuités écologiques dans le domaine marin et à l'interface terre-mer

#### **2.1. Prolongement de la Trame Bleue**

La Trame bleue voit son champ d'action stoppé "*à la laisse de basse mer et dans les estuaires, à la limite transversale de la mer*" selon l'article R. 371-17.

Cette ligne de séparation agit comme une frontière juridique entre 2 milieux connectés. Cependant, de nombreuses espèces animales franchissent cette ligne, que ça soit selon un rythme journalier, saisonnier ou migratoire.

**La mise en place d'une Trame marine et littorale s'inscrivant dans la continuité de la Trame bleue, voire comme une extension directe de celle-ci (figure 2), permettrait la protection de ces espèces sur une plus grande partie de leurs habitats essentielles et sur des secteurs plus à risques pour elles (entrée de lagune, estuaires...). Cette protection sera plus efficace si regroupé au sein d'une seule entité juridique.** 

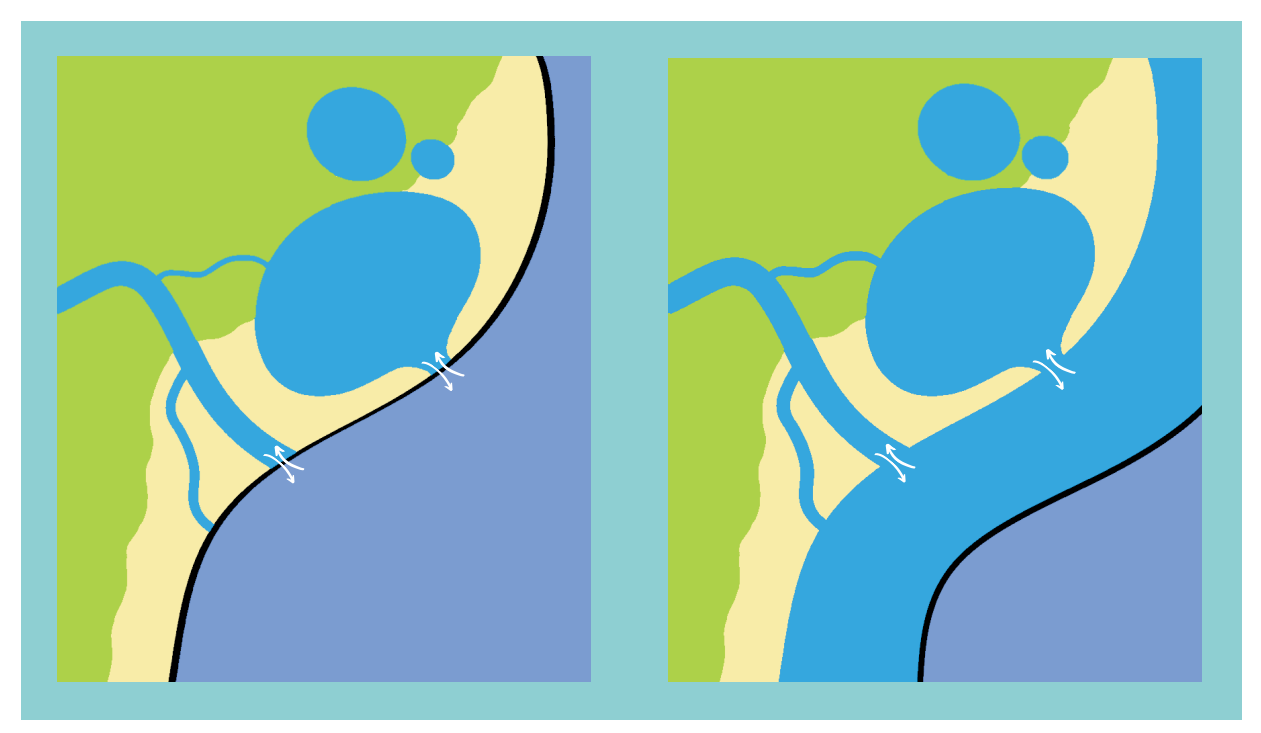

*Figure 2 : Schéma représentant une situation sans TML (à gauche) et avec (à droite). La ligne de séparation, en noire sur les images, indique la limite du champ d'action de la Trame bleue. Dans le cas de droite, on constate que le prolongement de cette dernière sur une certaine distance dans le milieu marin permet d'assurer les continuités écologiques de manières plus logiques, car calqué sur le mode de vie d'un grand nombre d'espèces animales.* 

Il n'est cependant pas question pour la TML de prolonger son influence trop en avant sur le milieu marin. Il revient aux collectivités territoriales gestionnaires de décider d'une limite à appliquer (distance à la côte, profondeur...) en fonction des particularités du secteur à protéger. Dans les tests menés dans le cadre de ce rapport, la limite a été fixée sur la ligne des 50m de profondeur.

**6**

### **2.2. Un outil connu par les acteurs de la TVB**

Lors des entretiens menés pour le précédent rapport, le lien terre-mer était unanimement mentionné comme limite au déploiement d'une TML. Malgré une volonté ministérielle de plus en plus forte pour une gestion intégrée de la zone côtière et pour faire des ponts entre le milieu marin et le milieu terrestre, il demeure encore des difficultés à créer des conditions permettant d'assurer une cohérence entre les acteurs terrestres et marins. Ce rajoute à cela une définition floue de la zone d'interface littorale, complexifiant de fait la situation, notamment dans la répartition des rôles des différents acteurs et services de l'État. Il est ressorti de ce rapport un manque d'organisation et de cohérence entre les acteurs du littoral (terrestres et marins) pour avoir une réelle gestion intégrée.

Cette méthode a donc été pensée pour offrir un outil connu des acteurs terrestres, relativement facile d'utilisation et adaptable au domaine maritime. **Cependant, il est encore nécessaire de travailler sur un point plus règlementaire, qui est celui de la limite de la TVB (et de ses composantes) : sujet à débat, car ayant évolué depuis, la TVB voit toujours son aire d'influence stoppée à la limite terre-mer (voir section 2.1).** 

L'ensemble des acteurs du milieu marin notent un manque d'appropriation des enjeux du milieu marin par les élus locaux. Ces derniers ont en effet conscience de la fragilité de leurs littoraux, mais méconnaissent souvent ces sujets, rendant difficile l'appropriation des enjeux. Il subsiste par conséquent un décalage entre les acteurs du milieu terrestre et ceux du milieu marin.

Ce nouvel outil permettrait aux élus locaux de s'approprier plus aisément le sujet, qui serait alors une extension du domaine terrestre et dulçaquicole. De plus, les cartographies issues de cette méthode (figure 3) en font un outil de communication efficace, aussi bien auprès des élus que des populations locales.

Les entretiens ont permis de dégager plusieurs raisons expliquant pourquoi les enjeux sont mal appropriés par les acteurs du milieu terrestre :

- la difficulté d'investir ces sujets, car cela ne relève pas de leurs domaines de compétences,
- le manque d'intérêt et de volonté politique,
- le morcellement des compétences et des responsabilités tout le long du littoral qui ne joue pas en faveur de l'appropriation des enjeux du milieu marin par les acteurs locaux,
- la vision que les acteurs du milieu terrestre ont de l'océan et de l'interface terre mer est souvent partielle vis-à-vis les enjeux écologiques.

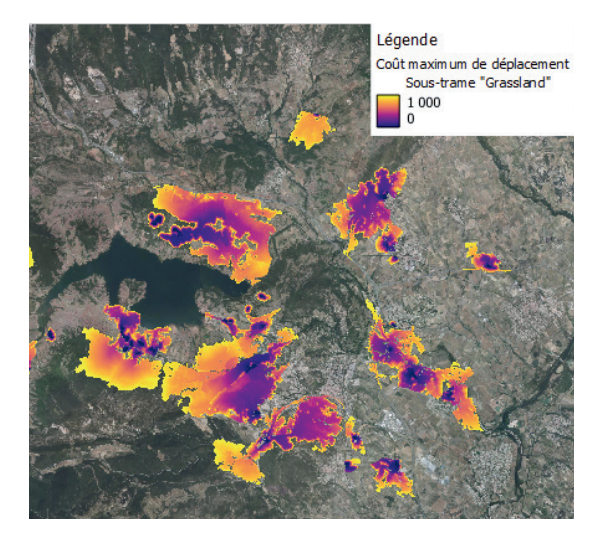

*Figure 3 : cartographie issue du traitement par BioDispersal. Il est possible de distinguer aisément les ruptures entre les différents réservoirs, ainsi que les capacités de dispersion des espèces types utilisées dans l'identification de cette sous-trame.* 

Toutes ces problématiques peuvent être résolues, ou du moins accompagnées dans leur résolution, par la mise en place de cette TML.

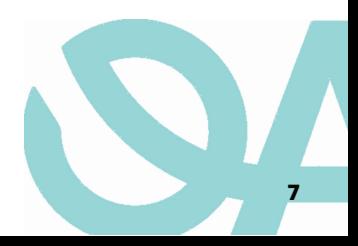

#### **2.3. Etude des continuités écologiques en mer**

Le rapport *Continuités écologiques en milieu marin : possibilités de déploiement d'une Trame marine en zone côtière et à l'interface terre-mer. Concepts scientifiques, outils, méthodes et intégration dans les politiques du littoral et du milieu marin* (Abrégal et Dumonteil, 2023) a permis d'établir, à travers les recherches bibliographiques et les enquêtes auprès des différents acteurs, des lacunes importantes dans la connaissance des continuités écologiques en mer.

Les origines de ces lacunes sont multifactorielles. On peut citer notamment :

- Manque vis-à-vis de l'identification des habitats marins, dû notamment à la difficulté et aux coûts d'acquisition des données (moyen technique, financier...),
- Difficulté d'adaptation des méthodes terrestres d'identification des continuités écologiques au domaine marin.
- Difficulté de prise en compte de certains éléments caractéristique du milieu marin, notamment la courantologie.
- Difficulté de prise en compte d'éléments intrinsèques aux espèces (capacité de déplacement, habitats essentiels, cycle de vie...).

Certains travaux ont été menés sur la continuité en mer (Gajdzik et al., 2021 ; Kot et al., 2022). Cependant, ceux-ci se penchent sur une espèce, ou sur une guilde d'espèce. La mise en place d'un outil plus généraliste permettrait le déploiement de fonds dédiés pour financer cette recherche afin d'accroître nos connaissances dans ce domaine.

#### 

**La Trame marine et littorale est un outil qui permet de répondre aux grands enjeux actuels de protection de la biodiversité marine dans un contexte de changement climatique. Actuellement, l'angle de la TML n'est pas celui privilégié dans les documents de planification, celle-ci restant encore exploratoire. Cependant, nous retrouvons dans cette approche tous les enjeux associés tels que la protection des zones fonctionnelles (nourriceries par exemple) et des habitats essentiels.** 

**Les connaissances sur la structuration de ces réseaux écologiques sont fondamentales pour la gestion du milieu à plusieurs échelles, allant du local au national, en passant par la façade. La TML permettrait de prendre en compte ces éléments dans les différentes échelles de planification, tout en participant à la médiation territoriale en renforçant la notion de solidarité écologique au sein des territoires. Enfin, la TML serait un outil commun entre terre et mer qui participerait à l'articulation de tous les documents entre eux, fédérant les acteurs marins et terrestres autour d'un même objet. Cet outil, très transversal, permettrait de développer une solidarité écologique où chaque acteur aurait sa place et son rôle à jouer.** 

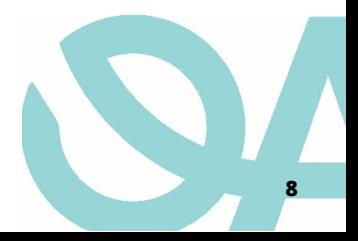

# II. Méthode (QGIS)

## **1. Sélection des données**

Plusieurs étapes sont nécessaires à l'identification cartographique d'une Trame marine et littorale sur un territoire donné.

La première consiste à sélectionner les données à utiliser pour le projet.

Il est nécessaire dans un premier temps de définir les dimensions de la zone d'étude. À l'instar d'une TVB, la mise en place d'une TM n'est pas pertinente sur un périmètre restreint (or cas particulier, voir plus bas). En effet, la nature même des éléments étudiés via cette méthode, que ce soit la faune en mouvement, le paysage, les paramètres physico-chimiques… incite à prendre en considération des secteurs relativement larges afin que le projet soit une réelle valeur écologique.

Pour des raisons pratiques, les échelles des secteurs d'étude seront administratives, les TM s'intégrant dans ces documents. Il est donc conseillé de se baser sur le périmètre d'un SCOT, voir d'un SRADDET. Sur des communes particulières, que ça soit par leur taille ou leur écologie, il est possible de réduire cette dimension tout en veillant à garder une cohérence avec les territoires adjacents.

Une fois le périmètre défini, les différentes données mobilisables doivent être sélectionnées. Un listing (non exhaustif) de ces dernières est disponible (V. Données mobilisables et VI. Typologies).

### **2. Mise en forme des données**

La couche de base sur laquelle va être identifiée la TM est une couche d'habitat. Une fois celle-ci sélectionnée, un travail de nettoyage et de découpe est nécessaire (figure 4).

Il faut dans un premier temps vérifier les "soudures" des entités. Celles-ci ne doivent pas contenir d'espace vide entre elles, sous peine de fausser les résultats des futurs calculs de dispersion.

Il est possible de traiter une partie de ces erreurs via la fonction *Réparer les géométries* de la boîte à outils de traitements de QGis.

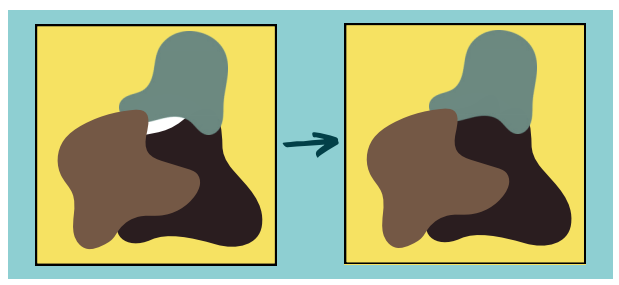

*Figure 4 : à gauche, la tache blanche représente une absence de donnée du fait d'une jointure manquante. Si la taille de celle-ci n'est pas significative, il suffit alors d'étirer un polygone adjacent afin de la faire disparaître (image de droite), en particulier si lesdits polygones représentent des données similaires. Si la taille du vide est conséquente, il faudra alors essayer de trouver le type d'habitat correspondant via d'autres sources afin de compléter la couche.* 

Ces vérifications doivent être effectuées pour l'intégralité de la couche habitat. Une fois cette dernière vérifiée et réparée, elle doit être coupée en fonction de plusieurs critères :

- La zone d'étude,
- le trait de côte,
- la bathymétrie.

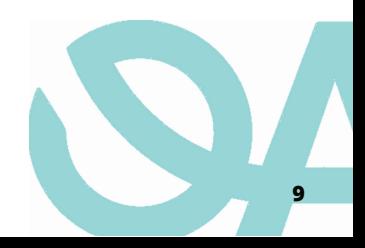

En créant une emprise (Boîte à outil de traitement  $\rightarrow$ Géométrie vectorielle Emprise) de la taille du secteur étudié, il sera possible de découper (Vecteur  $\rightarrow$ Outils de géotraitement  $\rightarrow$  Couper) les différentes couches en fonction d'une même surface. Ce découpage permet de concentrer les manœuvres et les calculs sur les données de la zone d'étude. Afin de conserver une cohérence écologique avec les territoires adjacents, il est conseillé d'appliquer un buffer dans le sens de la longueur, qui longe le trait de côte (figure 5).

La deuxième découpe effectuée se base sur la ligne littorale. En utilisant le résultat issu de la découpe de la couche habitat par l'emprise, cette nouvelle découpe permettra d'ôter les possibles artefacts, mais surtout d'harmoniser les TM entre-elles, cette limite terre-mer unique sur tout le territoire.

En ce qui concerne la découpe pour la distance à la côte, il est conseillé d'utiliser la bathymétrie, afin de garder en appui une valeur écologique.

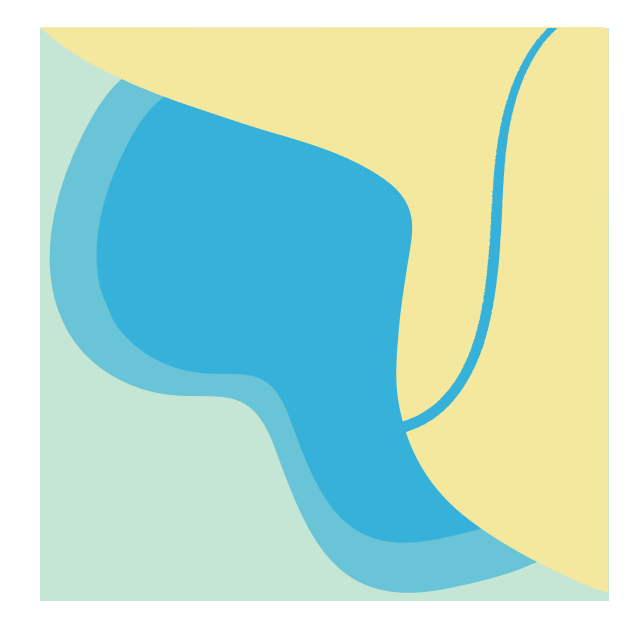

*Figure 5 : illustration du rendu visé. En bleu opaque, la zone d'étude (milieu marin et dulçaquicole). En bleu transparent, la zone tampon. En vert d'eau, la zone non étudiée. En jaune, le*

Dans les test effectués pour ce rapport, il a été décidé de se baser sur la ligne des 50m de fond. Au-delà, les données « habitats » sont plus difficilement récoltables et moins précises. De plus, d'un point de vue de communication, ces milieux sont plus facilement appréhendables par les décideurs locaux.

## **3. Ajout des cours d'eau dans la couche habitat**

**On considère la Trame marine et littorale comme une extension de la Trame bleue**, ainsi il est nécessaire d'ajouter les composantes de cette dernière à l'identification. Pour ce faire, ajouter une couche comprenant les cours d'eau et les lagunes en lien avec le secteur littoral étudié est essentiel.

Les cours d'eau sont usuellement représentés en géométrie linéaire. Pour les intégrer dans les calculs d'identification d'une trame, ceux-ci doivent être transformés en polygones. Cette problématique peut être solutionnée en appliquant un buffer (la distance de ce dernier étant définie discrètement).

*Les bases de données du PLAGEPOMI regroupent, pour chaque bassin versant, les linéaires/secteur d'intérêt pour les espèces migratrices. Les BDTOPO de l'IGN (divisé en département) sont plus exhaustives, mais ne font pas ressortir les cours d'eau en fonction de leurs importances.* 

La jointure de la couche habitat marin et de la couche cours d'eau (Vecteur à Outils de gestion de données à Fusionner des couches vecteurs) permet d'obtenir une couche regroupant les habitats marins et les cours d'eau en lien avec notre secteur littoral.

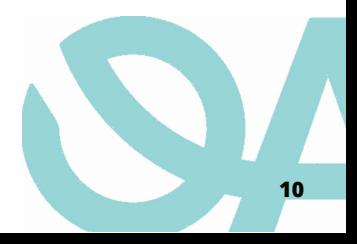

## **4. Sélection des espèces indicatrices**

Afin d'identifier une sous-trame, il est nécessaire de sélectionner une cible. Cette dernière peut être une espèce, une guilde ou tout autre élément permettant de faire ressortir une particularité écologique du secteur étudié.

Dans le cas pratique présentée dans ce rapport, il a été décidé de se baser sur des espèces. Ces dernières vont être sélectionnées afin que chacune représente une sous-trame bien précise.

Afin d'identifier ces dernières, des espèces dites "indicatrices" sont utilisées. 3 ont été sélectionnées :

- La petite rascasse rouge *Scorpaena notata*, pour la soustrame "**Fonds rocheux**"
- La grande hippolyte d'herbier *Hippolyte inermis*, pour la sous-trame "**Herbiers de phanérogames**"
- L'anguille européenne *Anguilla anguilla*, pour la soustrame "**Euryhaline**"

Les espèces sélectionnées doivent l'être au regard du secteur étudié (présence/absence), mais aussi de leur capacité de déplacement et leurs exigences écologiques.

Il est préférable d'utiliser des espèces cibles ayant des exigences écologiques relativement strictes, mais permettant tout de même l'identification d'une trame utilisable pour d'autres espèces (on parle alors d'espèce parapluie). Seront par conséquent rejetées les espèces ubiquistes.

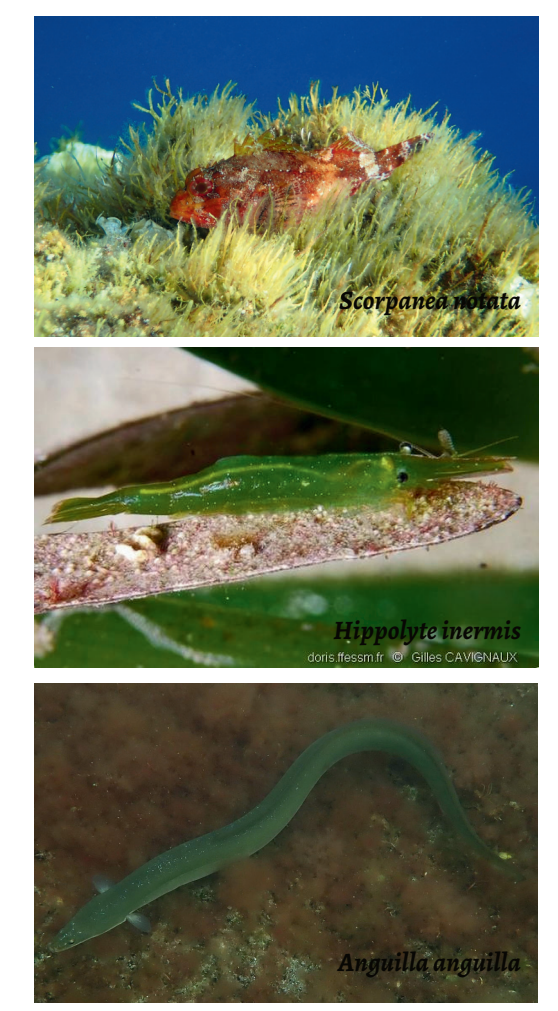

L'utilisation d'espèce pélagique pose en mer des problématiques similaires à l'avifaune pour les trames terrestres : grande capacité de déplacement, franchissement facilité des obstacles... Ces caractéristiques ne permettent pas, dans le cas d'une trame littorale et marine, une identification pertinente des soustrames. Les espèces avec d'importantes capacités de déplacement ne seront donc pas privilégiées, du fait de leur capacité à traverser facilement des habitats non privilégiés (exception faite de l'anguille européenne dans le cas étudié).

Cette sélection d'espèces indicatrices doit toujours être faite sur la base d'une étude approfondie des caractéristiques du milieu. Pour ce faire, il est fortement recommandé de se fier à des dires d'experts locaux (pêcheurs, naturalistes, scientifiques...).

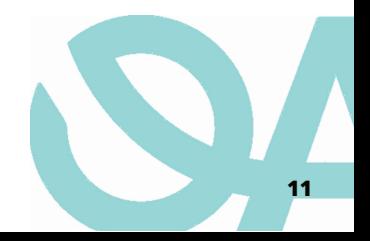

## **5. BioDispersal et calcul des continuités écologiques**

#### **5.1. Présentation générale**

Biodispersal est un plug-in QGIS développé par l'INRAE dans le cadre du CDRTVB permettant de cartographier les continuités écologiques. Originellement pensé pour les acteurs du milieu terrestre dans le cadre de l'identification des TVB et Trame noire, il est adaptable au milieu marin. L'étape principale d'identification d'une TML passe par le plug-in QGIS Biosdispersal. Pour l'installer ou le mettre à jour (nécessaire), voir menu "Extensions"

#### **5.2. Guide d'utilisation**

Lancer BioDispersal en appuyant sur l'icône de cerf dans la barre de menu. L'interface graphique se décompose en plusieurs onglets, chacun correspondant à une étape de la procédure initiale de BioDispersal. Pour plus de détail sur BioDispersal et la procédure associée, un guide d'utilisation, des travaux pratiques et des tutoriels vidéo<sup>3</sup> sont disponibles.

#### **5.3. Identification des réservoirs de biodiversité**

La première étape consiste à créer une couche raster de réservoir de biodiversité (figure 6). Afin que cette couche possède une cohérence écologique, il est nécessaire d'inscrire une taille minimum de patch (ici, par exemple, celle-ci est de 10 pixels). La définition d'un réservoir de biodiversité étant que l'espèce sélectionnée pour l'identifier doit pouvoir accomplir tout (ou partie essentielle dans le cas des espèces migratrices) son cycle de vie, il doit pouvoir s'y reproduire et s'y alimenter, action possible que dans un espace correspondant à son domaine vital. Cependant, il convient de se renseigner, via la bibliographie ou les dires d'experts, sur le "minimum vital " de l'espèce cible. En effet, une taille minimum de 10 pixels, par exemple, peut faire disparaître des surfaces d'habitats essentiels de plusieurs centaines de m².

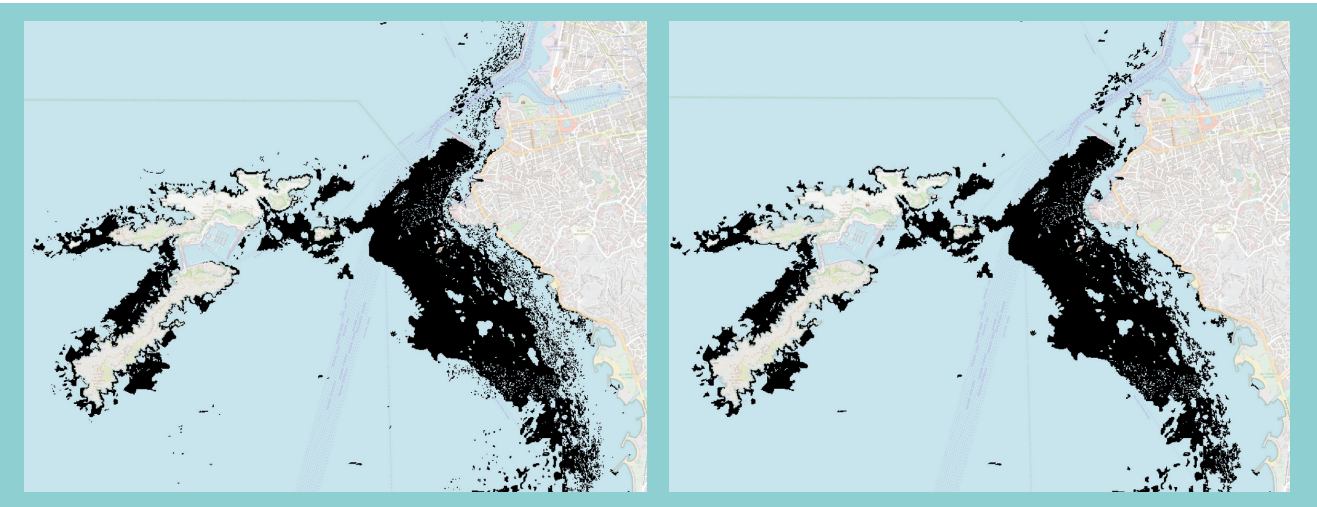

*Figure 6 : Cartographie au format raster des réservoirs de biodiversité pour l'espèce cible. Sur l'image de gauche, aucun traitement limitatif n'a été indiqué. Par conséquent, tous les pixels ayant pour code un des habitats essentiels de l'espèce sont gardés. À droite, la taille minimum indiquée pour le traitement est de 10 pixels. Par conséquent, chaque amas de pixels d'une taille inférieure ne sera pas pris en compte. Cette méthode permet d'éviter la prise en compte d'artefacts trop petits pour constituer un véritable réservoir de biodiversité.* 

*Cette notion de domaine vital est plus difficilement quantifiable pour les espèces marines, notamment du fait d'un manque de données. Par conséquent, il sera nécessaire lors de l'utilisation de cette méthode, de se renseigner auprès d'experts afin d'obtenir une estimation de ce domaine. À cette fin, il est plus simple de sélectionner des espèces ayant de faibles capacités de déplacement quotidiennes (car ayant souvent un espace vital réduit en comparaison d'espèces plus grandes, ou pélagiques par exemple).*

³ https://www.youtube.com/watch?v=XO92JJmomLY&ab\_channel=Agencefran%C3%A7aisepourlabiodiversit%C3%A9-AFB

#### **5.4. Attribution des notes de friction**

Le processus d'identification d'une TML par BioDispersal passe par la création d'une couche de friction. Celle-ci prend pour base la couche habitat, sur laquelle des valeurs numériques vont être attribuées en fonction de la capacité de l'espèce cible à traverser l'habitat. Du vecteur qu'est la couche habitat, il va falloir créer un raster, ou chaque pixel va représenter une valeur (code) en fonction d'un habitat. L'étape suivante consiste à créer un tableur où, pour chaque code (et habitat donc), sera attribuée une note correspondant au coefficient de friction de cet habitat pour une espèce (ou une sous-trame) donnée. Théoriquement, la couche obtenue va ressembler à l'étape 3 de l'illustration ci-contre (figure 7). Visuellement, elle ressemblera à l'étape 4, en se colorant et en attribuant automatiquement une couleur (de rouge à vert) indiquant les préférences écologiques de l'espèce cible.

Le vert va venir représenter les réservoirs de biodiversité, où la friction est faible et où l'espèce ne sera limitée dans l'espace que par sa capacité de dispersion par jour. Plus le dégradé se dirige dans le rouge, plus l'espèce aura du mal à se déplacer dans cette espace, jusqu'à ne plus l'utiliser (théoriquement).

Dans les tests menés pour ce rapport, la notation suivante a été établie (tableau 1):

- $\bullet$  1 = milieu de vie prioritaire, ou habitat essentiel
- $\bullet$  10 = milieu de vie secondaire
- 100 = milieu de vie tertiaire
- 1000 = pas de passage (à rapprocher de fragmentation en milieu terrestre, bien que cette terminologie soit plus difficilement applicable en milieu marin)

Cette « note » représente la capacité d'une espèce cible à traverser ledit habitat. La cotation est attribuée arbitrairement, une condition d'application étant de marquer une différence nette entre les différentes possibilités. L'importance réside dans la proportionnalité, et non dans la valeur absolue.

La détermination des habitats favorables ou non à une espèce n'est pas toujours aisée. Si, pour le milieu terrestre, de nombreuses données existent, ce n'est pas encore le cas pour le domaine maritime. Afin de déterminer les milieux favorables et ceux qui en sont proches, il est possible de se fixer sur les éléments disponibles sur l'INPN.

*Exemple : dans la partie "Description" de ces habitats se trouve une partie "Habitats associés ou en contact". Ces derniers peuvent par conséquent se voir attribuer une note de 10, représentant des habitats qui ne sont pas prioritaires, mais aisément exploitables par les espèces cibles. Pour l'habitat herbier à Posidonica oceanica, on retrouve la "biocénose des sables vaseux superficiels de mode calme", la "biocénose des sables fins de haut niveau" ainsi que l'autre habitat prioritaire de l'espèce, la "biocénose des algues infralittorales".* 

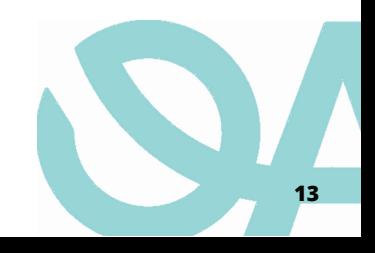

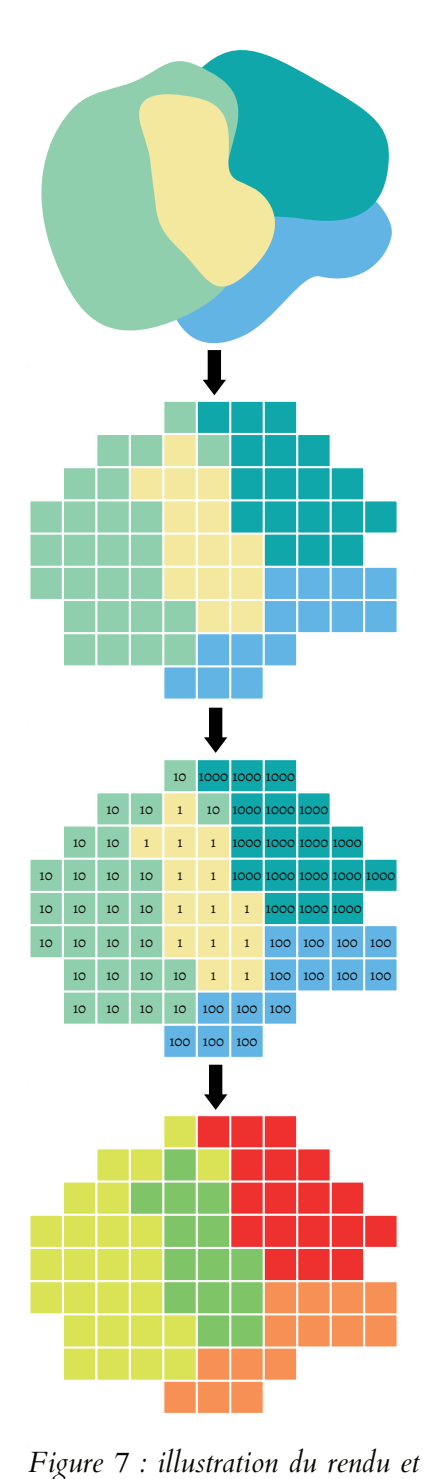

*du fonctionnement d'une couche de*

*friction dans BioDispersal.* 

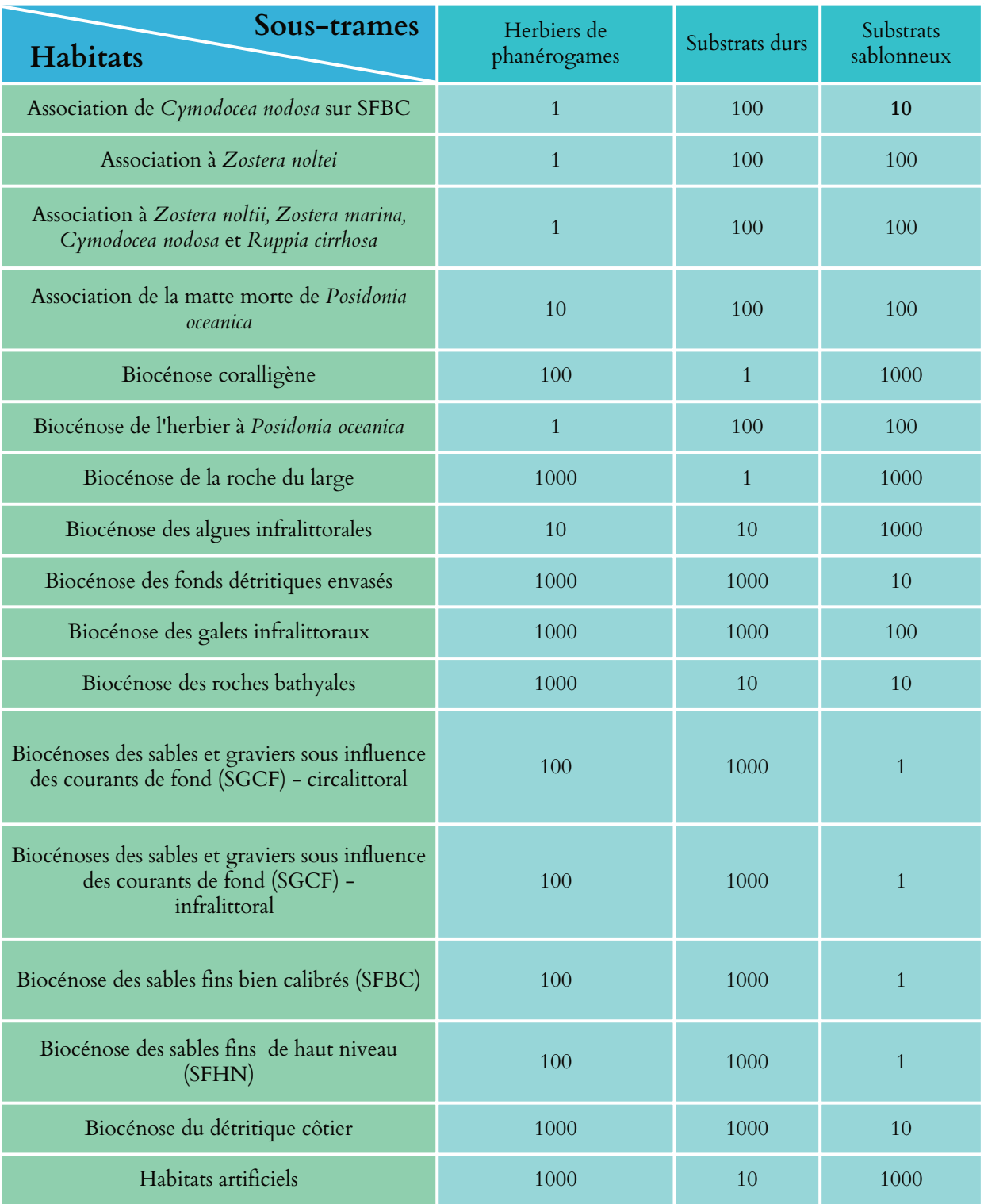

*Tableau 1 : Exemple des valeurs attribuées aux habitats de chaque sous-trame, en fonction de l'appétence de l'espèce indicatrice sélectionnée pour cet habitat.* 

*Les valeurs indiquées ici sont des exemples. Elles n'ont pas pour objectif de fournir un support réaliste d'un point de vue écologique pour les utilisateurs de ce document.*

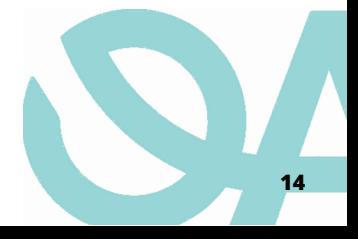

### **5.5. Pondération**

La partie pondération, souvent considérée comme optionnelle, apporte dans le cas de cette identification une réelle plus-value. Il est ainsi possible de pondérer les notes des couches de frictions par différents éléments, tels que :

- la profondeur (MNT bathymétrique)
- le degré de pente (MNT bathymétrique transformé en pente via l'outil éponyme)
- la pollution lumineuse (ajout des points lumineux d'origine artificielle avec zone d'influence)
- les zones protégées
- le niveau de pollution
- la fréquentation de la zone

Ces différents éléments sont cumulables entre eux. Il convient cependant d'effectuer une sélection afin de faire ressortir les enjeux présents sur le secteur d'étude. Par exemple, la profondeur possède une influence forte sur les espèces, aussi bien animales que végétales (J. DETER, 2022), toutefois dans certaines zones (le golfe de Beauduc par exemple), son importance diminue du fait de la faible profondeur, en pente très douce sur la zone d'étude. Il est donc nécessaire d'étudier les effets de chacun de ces paramètres sur les espèces et les sous-trames, afin de pondérer au mieux la couche de friction avec ces éléments,

Exemple de pondération : appliquer des zones tampons autour des canaux, chenaux et graus situés à l'interface terre-mer. Ces derniers sont des entonnoirs que les espèces amphihalines sont forcées de traverser. Dans ces "couloirs", les individus subissent de nombreuses pressions, telles que la pêche de loisir ou l'anthropisation du milieu.

#### **5.6. Calcul du potentiel de dispersion**

Les calculs effectués par Biodispersal nécessitent, afin de fonctionner, deux entrées. La première est la couche de réservoir. La seconde représente une couche de friction. , pour une espèce donnée (ici, un exemple avec Gobius cruentatus), une couche de friction. Cette couche de friction va venir représenter la perméabilité des différents habitats vis-à-vis de l'espèce sélectionnée. Ici, le gobie à tête rouge est une espèce résidant sur des fonds rocheux et/ou des herbiers de phanérogames marines. Par conséquent, ces habitats seront considérés comme des réservoirs de biodiversités pour cette espèce.

Afin de calculer l'aire potentielle de dispersion des espèces (et donc, identifier les sous-trames correspondantes), la dernière étape consiste à calculer le coût maximal (ou capacité maximale) de dispersion (figure 8).

La dispersion modélise les aires de dispersion potentielles en fonction des réservoirs de biodiversité de la sous-trame, d'une couche de friction (pondérée ou non) et d'un coût maximal (capacité maximale de dispersion).

#### **Attention : le coût maximal est exprimé en unité de coût (et non en mètres).**

*Par exemple, si un bar (Dicentrarchus labrax) peut se déplacer de 10 kilomètres dans un milieu favorable, que la résolution est de 25 mètres et que le coefficient de friction de ce milieu favorable est de 5, le coût maximal est de (10000 / 25) \* 5 = 2000. Ces valeurs sont purement indicatives.* 

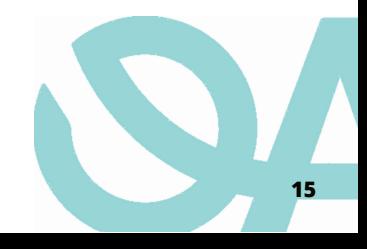

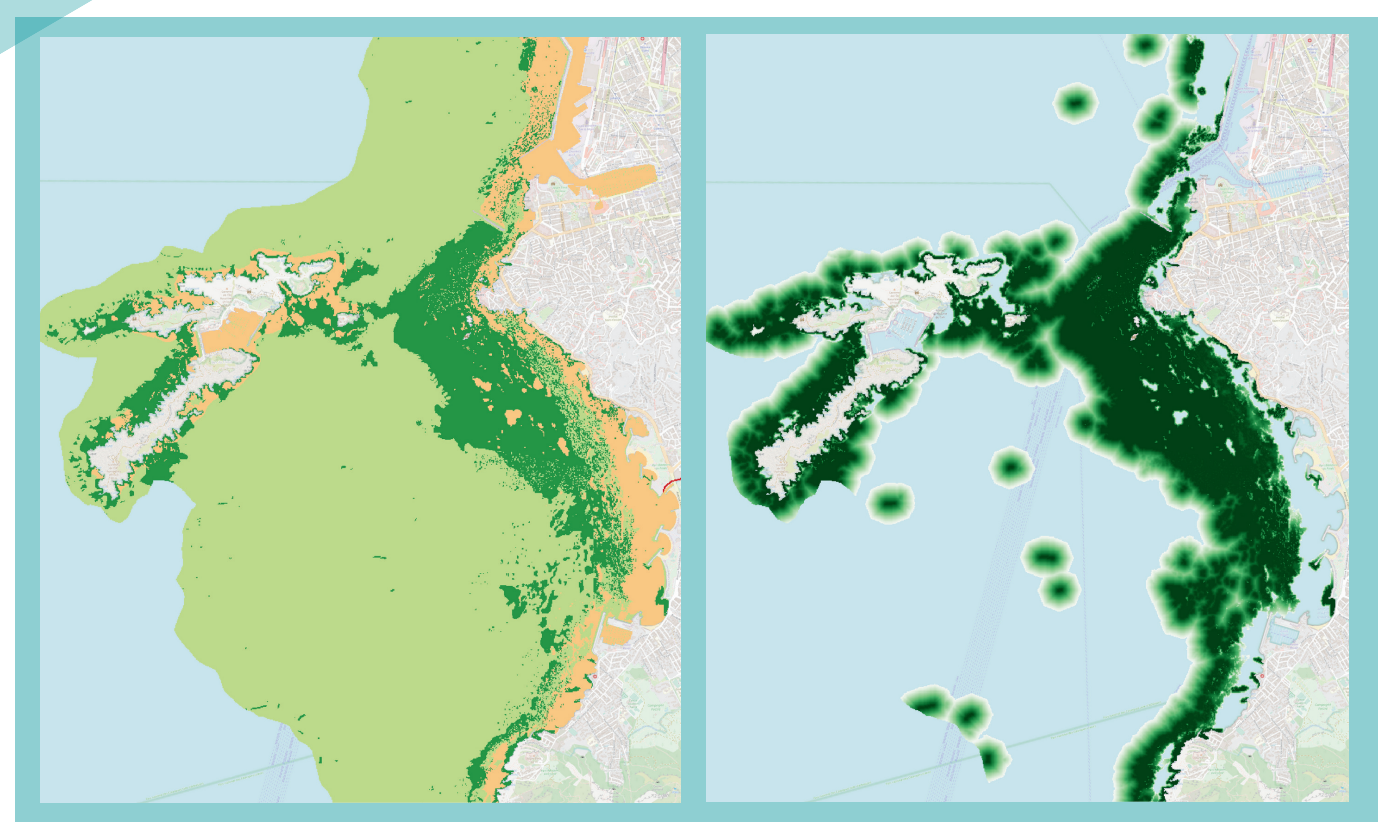

*Figure 8 : Cartographie des valeurs de friction (à gauche) et de la capacité de dispersion (à droite) de l'espèce cible. Ici, le coût maximal (représentant la capacité maximale de dispersion) a été établi à 250.* 

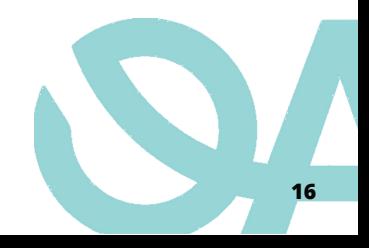

## **III. Cas pratique d'utilisation de cette méthode**

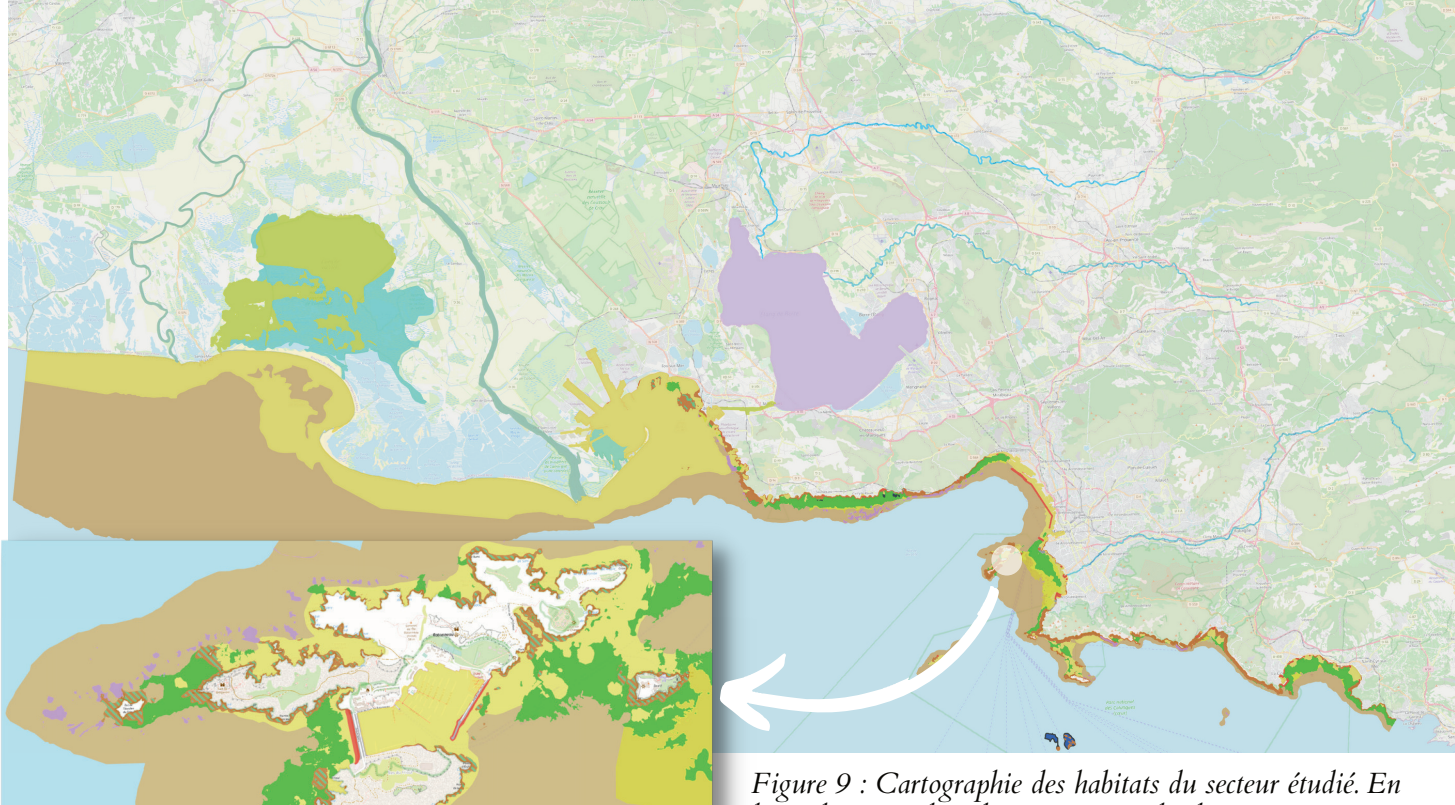

*haut, la zone d'étude, comprenant le domaine maritime, les lagunes (Trame littorale) ainsi que les cours d'eau (Trame bleue). L'intégralité de cette cartographie peut-être consultée en annexe de ce document. Sur la gauche, un zoom permettant d'observer le niveau de précision des données traitées. En bas à gauche, la légende basée sur la typologie des biocénoses benthiques méditerranéennes.* 

Le secteur étudié s'étend approximativement de La Ciotat à l'Est, jusqu'à l'embouchure du petit Rhône à l'Ouest (figure 9). Afin de prendre en considération la continuité à la Trame bleue, les principaux cours d'eau ont été rajoutés.

Ce dernier a été sélectionné pour l'hétérogénéité des milieux qu'il possède, ainsi que les lagunes et cours d'eau qui s'y trouvent en contact avec le milieu marin.

Les données d'habitat sont issues de la plateforme Medtrix, et rendues disponibles par le bureau d'étude Andromède Océanologie.

Pour des raisons d'acquisition de données, de praticité et de communication, il a été décidé de concentrer l'identification de la TML uniquement sur les 50 premiers mètres bathymétriques.

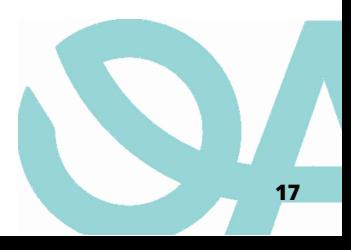

Association à *Zostera noltei* et *Zostera marina* Association à *Zostera nolt*ei Association à *Zostera noltei, Zostera marina, Cyrnodocea nodosa* et *Ruppia cirrhos*a Association de la matte morte de *Posidonia oceanica* Biocénose coralligène Biocénose de l'herbier à *Posidonia oceanica* Biocénose de la roche du large Biocénose des algues infralittorales Biocénose des fonds détritiques envasés (DE) Biocénose des galets infralittoraux Biocénose SGCF - infralittoral Biocénose des sables fins bien calibrés (SFBC) Biocénose des sables fins de haut niveau (SFHN) Biocénose des sables vaseux et vases des lagunes et estuaires (SVLE) Biocénose du détritique côtier (DC) Biocénose euryhaline et eurytherme Canaux d'eau non salée complètement artificielle Cours d'eau permanent non soumis aux marées à débit régulier

Association à *Cyrnodocea nodosa* sur SFBC

Association à halophytes

Habitats artificiels Fleuves et rivière tidaux en amont de l'estuaire

Zone bathyale

# IV. Limites

Plusieurs limites se posent lors de l'identification d'une TML. Certaines sont inhérentes au milieu marin, tandis que d'autres proviennent d'un manque de ressources ou de connaissances.

## **1. Eléments de connexion et de fragmentation**

De par sa caractéristique de matrice en 3 dimensions, l'identification d'une fragmentation dans le milieu marin est nécessairement plus « floue » que pour le milieu terrestre. Dans ce dernier, une route constitue toujours une fragmentation de par sa présence. On ne retrouve pas ces infrastructures linéaires pour le milieu marin.

Les épis rocheux, les digues, les marinas, les ports… sont autant d'infrastructures qui pourraient être considérées selon la même logique, mais ces dernières sont contournables. Les barrages ou les pertuis (lorsqu'ils sont clos) sont les meilleurs équivalents, car ils viennent réellement bloquer la circulation s'ils ne sont pas équipés de passe à poissons. On peut considérer que la fragmentation dans les sous-trames est donc constituée par des milieux non utilisés par les espèces, comme une grande étendue sablonneuse pour une espèce résidant dans des herbiers.

L'irrigation et son contrôle par l'humain, dans les milieux où elle est pratiquée, peut représenter à la fois un corridor et une fragmentation. Elle va permettre de relier des étangs à la mer où au cours d'eau environnants, et les organismes réussissent relativement bien à traverser les pompes mécaniques (Poizat, Chauvelon, Rosecchi, Crivelli, & Contournet, 1999).

Cependant, ces mêmes canaux, roubines et aubes peuvent conduire les poissons dans des culs-de-sac (comme les rizières notamment), où ils seront fortement exposés à la prédation ou à l'assèchement de leur milieu (figure 10). Sans compter que ce réseau, en rejetant des polluants agricoles dans les milieux aquatiques environnants (Tour du Valat, 2017), peut fortement modifier la qualité physico-chimique de ces derniers.

## **2. Pollutions diffuses**

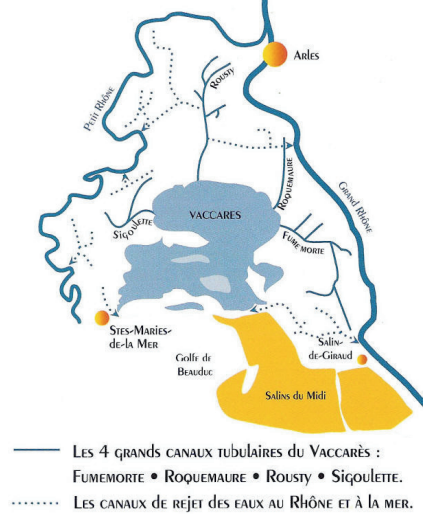

*Figure 10 : Cartographie du réseau d'irrigation et de drainage en Camargue ([La](http://informations-documents.com/environnement.ecole/camargue/index.htm) [Camargue](http://informations-documents.com/environnement.ecole/camargue/index.htm)*, *1995)*

L'absence de fragmentation « nette » conduit à prendre en compte des pollutions plus diffuses. Parmi elles, il est possible de citer les pollutions chimiques et physiques (plastique par exemple), qui peuvent, sous l'effet des courants ou des embouchures, se retrouver souvent en un même tracé (les estuaires ou le courant liguro-provençal par exemple).

Sur les côtes, une autre problématique est à prendre en compte, celle de l'éclairage artificiel (Becker et al., 2012, Bolton et al., 2017). Ce dernier va venir bouleverser les rythmes circadiens et circalunaires des espèces marines, et réduire la survie des espèces qui y sont soumises (Russart & Nelson, 2018). De même, les ports, marinas et digues littorales accueillant des nurseries artificielles (projet NAPPEX<sup>4</sup> par exemple), peuvent voir l'efficacité de ces dernières réduite par les lumières artificiels. Il est possible, via la prise en compte des sources d'éclairage nocturne situé à proximité de l'eau, de modéliser l'effet de cette pollution lumineuse sur la TML.

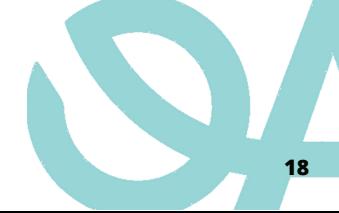

⁴ https://www.nappex.fr/

Une couche de pondération devra être créée, implémentant un multiplicateur pour les habitats et/ou réservoirs traversés par les espèces cibles. Les pixels impactés auront en conséquence une note plus élevée, défavorisant le passage des espèces au travers de ceux-ci. Cette méthode peut permettre l'identification de fractionnement dans les continuités écologiques pouvant faire l'objet d'une action de conservation.

La récolte des données nécessaires se doit d'être accomplie par les structures désireuses de mettre en place une TML. En effet, il n'existe pas de base de données nationale permettant de connaître les emplacements de ces éclairages, mais elles peuvent être récoltées auprès des gestionnaires de l'éclairage public (syndicats départementaux d'énergies, collectivités...) ou privé (ports, industries...). De même, il est possible d'acquérir ces données via des photos satellites ou aériennes. (Sordello, Paquier, & Daloz, 2021)

Le bruit peut aussi être une pollution diffuse. La plupart des organismes marins, qu'ils soient mammifères, poissons ou invertébrés, subissent à divers degrés les effets de la pollution sonore. Le bruit peut empêcher les interactions prédateur-proie, grégaire ou familiale, mais aussi la démarche de reproduction ou l'écholocalisation (Weilgart, s. d.).

Pour prendre en compte cette pollution, il convient d'utiliser la même méthode que pour la pollution lumineuse.

## **3. Absence de précédents cartographiques**

Une des principales limites à l'identification de TML provient de l'absence de cartographie ancienne et datée. Il est par conséquent plus complexe de déterminer si les ruptures observées sont d'origine naturelle ou anthropique. Cela induit une difficulté dans la détermination des politiques de restauration écologique à mener.

Cette limite à la restauration écologique peut cependant être dépassée grâce à des études de terrains. L'identification de ces ruptures et des actions de restauration à mener ne peut donc se faire uniquement grâce à la méthode présentée dans ce rapport.

Aujourd'hui, les cartographies existantes ont pour vocation à être actualisées de manière régulière. Ceci permettra d'avoir un suivi dans le temps des habitats, ainsi que de l'efficacité des Trames marines sur la protection des continuités identifiées.

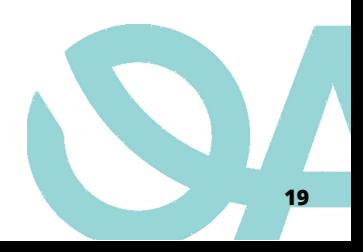

# V. Données mobilisables

### **1. Habitats marins**

Différentes sources mettent à disposition des données concernant les habitats marins :

- **CARTHAM (AAMP)** : programme de cartographie des habitats marins afin de disposer d'inventaires biologiques et d'analyses écologiques de l'existant pour les extensions des sites Natura 2000 en mer.
	- Avantages :
		- haute précision des données
		- actualisation tous les 6 ans
	- Inconvénients :
		- Rupture dans les données
		- se concentre sur les sites Natura2000, les parcs naturels marins et les parcs nationaux
- **DONIA Expert (Andromède Océanologie)** : cartographie détaillée des habitats marins par la qualification de 14 biocénoses.
	- Avantages :
		- utilisation de la *Typologie des biocénoses benthiques de Méditerranée*
		- haute précision des données
	- Inconvénients :
		- uniquement pour le littoral méditerranéen,
		- distance à la côte inégale (réduite en certains points)
- **Carpediem (OFB)** : cartographie (polygones sources) multisources des habitats benthiques de France métropolitaine, typologie Eunis.
	- Avantages :
		- homogénéité méthodologique et typologique sur l'ensemble des côtes françaises
		- distance à la cote élevée
	- Inconvénients :
		- résolution spatiale importante (possibilité d'absence de données proche littorale)
		- raster vectorisé (perte de finesse due à la résolution)
- **EUSeaMap 2021 (EMODnet)** : carte à grande échelle des fonds marins européens.
	- Avantages :
		- plusieurs typologies
		- homogénéité méthodologique et typologique sur l'ensemble des côtes du continent européen
		- mers intérieures entièrement cartographiées
	- Inconvénients :
		- résolution spatiale importante (possibilité d'absence de données proche littoral)

## **2. Zonages et limites**

Différentes sources mettent à disposition des données concernant les différents zonages (AMP, Parc naturel marin, parc national...). La plupart des données sont accessibles sur diffusion.shom.fr.

- **Limite terre-mer** (SHOM IGN OFB Ministère de la transition écologique): linéaire représentant la limite de hauteur du niveau de la mer lors des plus hautes mers astronomiques (PHMA), dans le cas d'une marée de coefficient 120 et dans des conditions météorologiques normales. Cette limite permet de découper précisément la couche habitat obtenu précédemment au niveau du trait de côte.
	- Précisions :
		- meilleure résolution que le trait de côte HISTOLITT (TCHV2) pour la métropole
		- couvre uniquement la France métropolitaine.
	- Format :
		- Shapefile, RGF93
- **Zone de protection (OFB)** : cartographie regroupant l'intégralité des espaces maritimes sous le coup d'une protection. Il sera indiqué dans la méthode en quoi ces données peuvent être utiles pour l'identification et la mise en place de TML. Accessible sur *carto.amp.milieumarinfrance.fr*
	- Précisions :
		- regroupement de tous les territoires marins protégés en France (outre-mer compris),
		- distinction entre les différentes protections (N2000, Parc naturel, Réserve de biosphère, AMP...).
	- Format :
		- Shapefile, RGF93
- **Zone d'action prioritaire et à long terme (COGEPOMI)** : comité de gestion dont sont issues  $\bullet$ des données cartographiques regroupant les différentes zones d'action en faveur des poissons migrateurs amphihalins. Ces derniers étant particulièrement sensibles aux ruptures de continuité, l'utilisation de ces données permet une meilleure prise en compte de leurs besoins écologiques. Ces données vont aussi venir faire office de linéaires représentant les cours d'eaux qui ont un intérêt pour cette méthode.
	- Précisions :
		- la table attributaire vient indiquer le nom du cours d'eau/étang ainsi que son classement en zone d'action prioritaire (ZAP) et zone d'action à long terme (ZALT)
		- les PLAGEPOMI sont des plans de gestions mises en place à l'échelle du bassin versant (exemple pour le bassin versant Rhône-Méditerranée, les données sont consultables ici : *https://www.rhone-mediterranee.eaufrance.fr/telechargements/referentiels-cartographiques)*.
	- Format :
		- Shapefile, RGF93

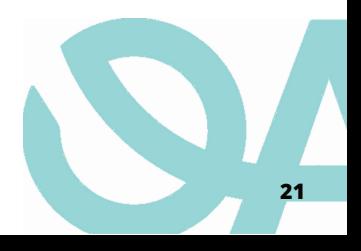

## **3. Bathymétrie et artefacts**

Différentes sources mettent à disposition des données concernant la profondeur et les artefacts (épaves, ouvrages, roches significatives...).

Les MNT<sup>5</sup> pourront être utilisés en tant que tels (données bathymétriques) ou en les transformants en "Pentes" (avec des valeurs en degré) en fonction de l'identification recherchée.

- **MNT bathymétrique (SHOM) :** modélisation donnant accès aux données de profondeur en tout point des façades maritimes (jusqu'à 2800m de fond pour la façade méditerranéenne, 4800 pour l'Atlantique). Viens apporter une donnée complémentaire non négligeable (voir indispensables selon les espèces cibles).
	- Précisions :
		- dalles de 100 m de côté
		- des données à résolution plus fines sont disponibles pour certaines zones sensibles (parc naturel marin, parc national...)
	- Format :
		- Dalles .glz (Raster), WGS84
- **MNT topo-bathymétrique (SHOM)** : modélisation donnant accès aux données de profondeur en certains secteurs des façades maritimes. Prends en compte à la fois le milieu terrestre et marin afin d'avoir une continuité dans la donnée. Particulièrement utile dans le cadre d'une jonction Trame verte et bleu - Trame marine et littorale, ou en fonction des espèces cibles (avifaune notamment).
	- Précisions :
		- la donnée n'est accessible qu'en certains points du territoire, c'est pourquoi il sera parfois nécessaire de lui favoriser les MNT bathymétriques,
		- dalles de 20 m de côtés.
	- Format :
		- Dalles .glz (Raster), WGS84
- **Epaves et obstructions (SHOM)** : cartographie (points) identifiant des artefacts sous-marins pouvant représenter des habitats artificiels, des anomalies paysagères, des sources de pollutions... en fonction de leur nature et de leur origine.
	- Précisions :
		- 3 classes distinctes :
			- épaves (classées WRECKS) : partie ou intégralité d'un avion, navire ou sous-marin coulé ou échoué,
			- obstruction (classées OBSTRN) : objet anthropique n'étant pas considéré comme épave,
			- roches sous-marines (UWTROC) : masse rocheuse ou corallienne isolée représentant une anomalie dans l'habitat,
		- le format point ne permet pas une représentation de la superficie de l'artefact.
	- Format :
		- Shapefile  $\&$  .csv, WGS84

⁵ MNT : Modèle Numérique de Terrain. Représentation numérique du relief d'une zone donnée.

# VI. Typologies

## **1. Typologie des biocénoses benthiques de Méditerranée**

Typologie structurée en quatre niveaux :

- I. : étagement
- I.1. : substrats et/ou régime de salinité,
- I.1.1. : biocénoses,
- I.1.1.a. : faciès et associations de ces biocénoses.

Le troisième niveau est considéré comme suffisant pour les mesures de gestion et de conservation. En effet, le quatrième niveau vient simplement préciser le précédent, et peut présenter un caractère saisonnier ou géographiquement trop localisé pour que sa prise en compte soit pertinente.

Cette typologie est une référence nationale. Elle peut être utilisée pour tout programme et outil concernant la façade méditerranéenne.

Organisme responsable : PatriNat, OFB-CNRS-MNHN

### **2. Typologie des habitats marins benthiques de la Manche, de la Mer du Nord et de l'Atlantique**

Typologie structurée en cinq niveaux :

- A1. : Combinaison d'étage (A) + type de substrat (1)
- $\circ$  A1-1  $\longrightarrow$  A1-1.1.1 : distinction par la granulométrie, le positionnement dans l'étage, la salinité, la couverture benthique ou la/les espèce(s) dominante(s).
- A1-1.1.1.1 : aspect particulier de l'habitat

Tous les niveaux ne sont pas forcément disponibles. Il n'est donc pas possible de faire une distinction aussi nette que pour le pendant méditerranéen. Il est conseillé à l'utilisateur de décider lui-même du niveau de précision qu'il veut donner à sa Trame, sachant qu'un niveau de précision élevé n'est pas nécessairement utile voir possiblement délétère, mais qu'un niveau trop bas ne permet pas la prise en considération des spécificités écologiques des individus et des habitats.

Cette typologie est une référence nationale. Elle peut être utilisée pour tout programme et outil concernant les façades de l'Atlantique, de la Manche et de la mer du Nord .

Organisme responsable : PatriNat, OFB-CNRS-MNHN

## **3. EUNIS (European Union Nature Information System)**

Typologie structurée autour d'une clé d'identification (disponible sur le site de l'INPN).

Moins précises que les précédentes, elles possèdent cependant l'avantage de fonctionner à l'échelle européenne, et de pouvoir utiliser la même typologie pour le milieu terrestre, dulçaquicole et marin.

Organisme responsable : European Environment Agency (EEA)

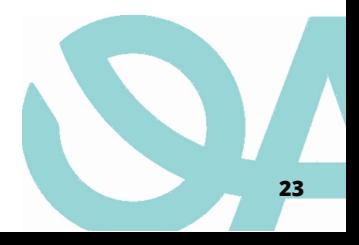

## Annexes

**24** 

## Annexe 1 : Cartographie des habitats, format vecteur

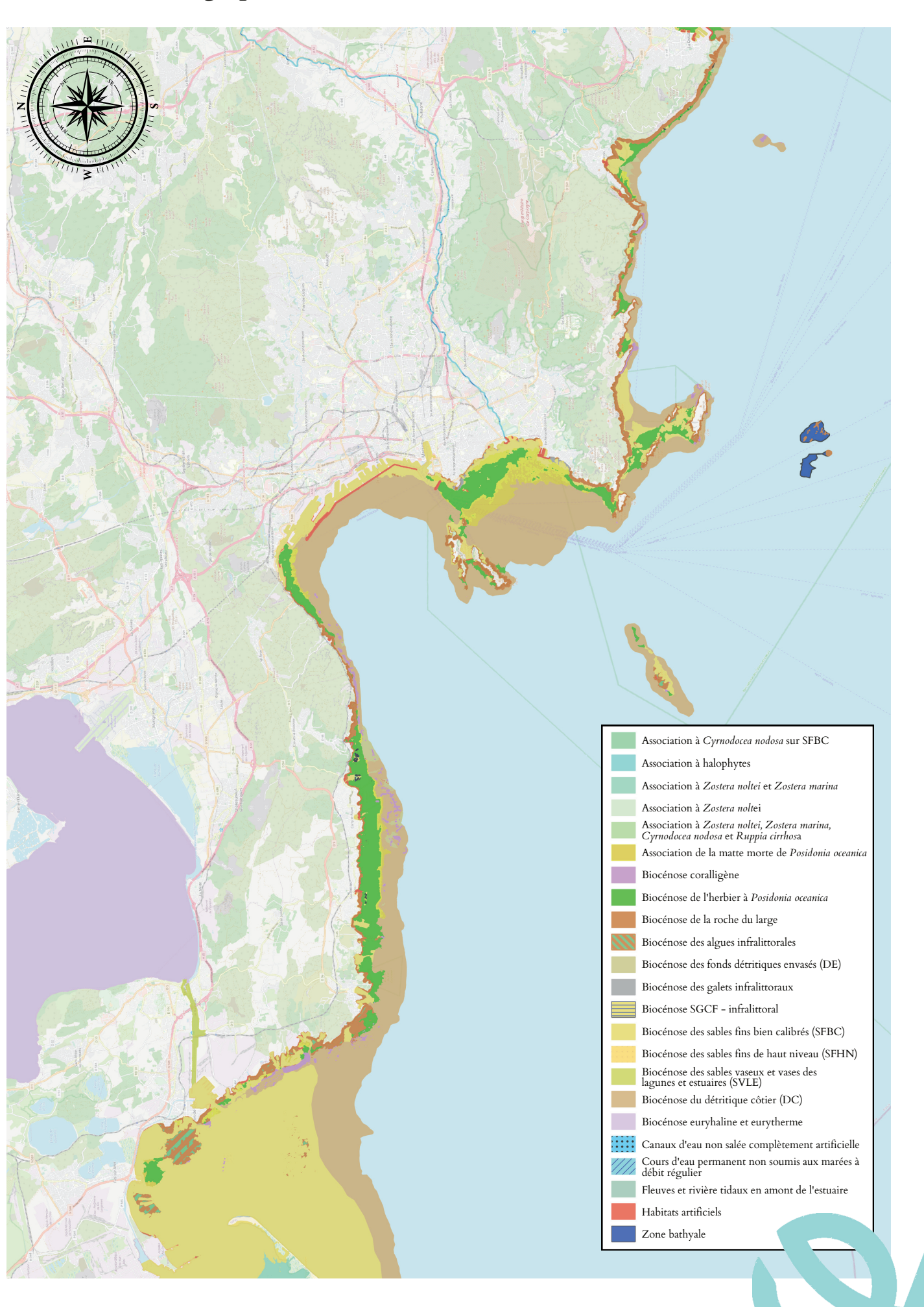

## Annexe 2 : Cartographie des habitats, format raster

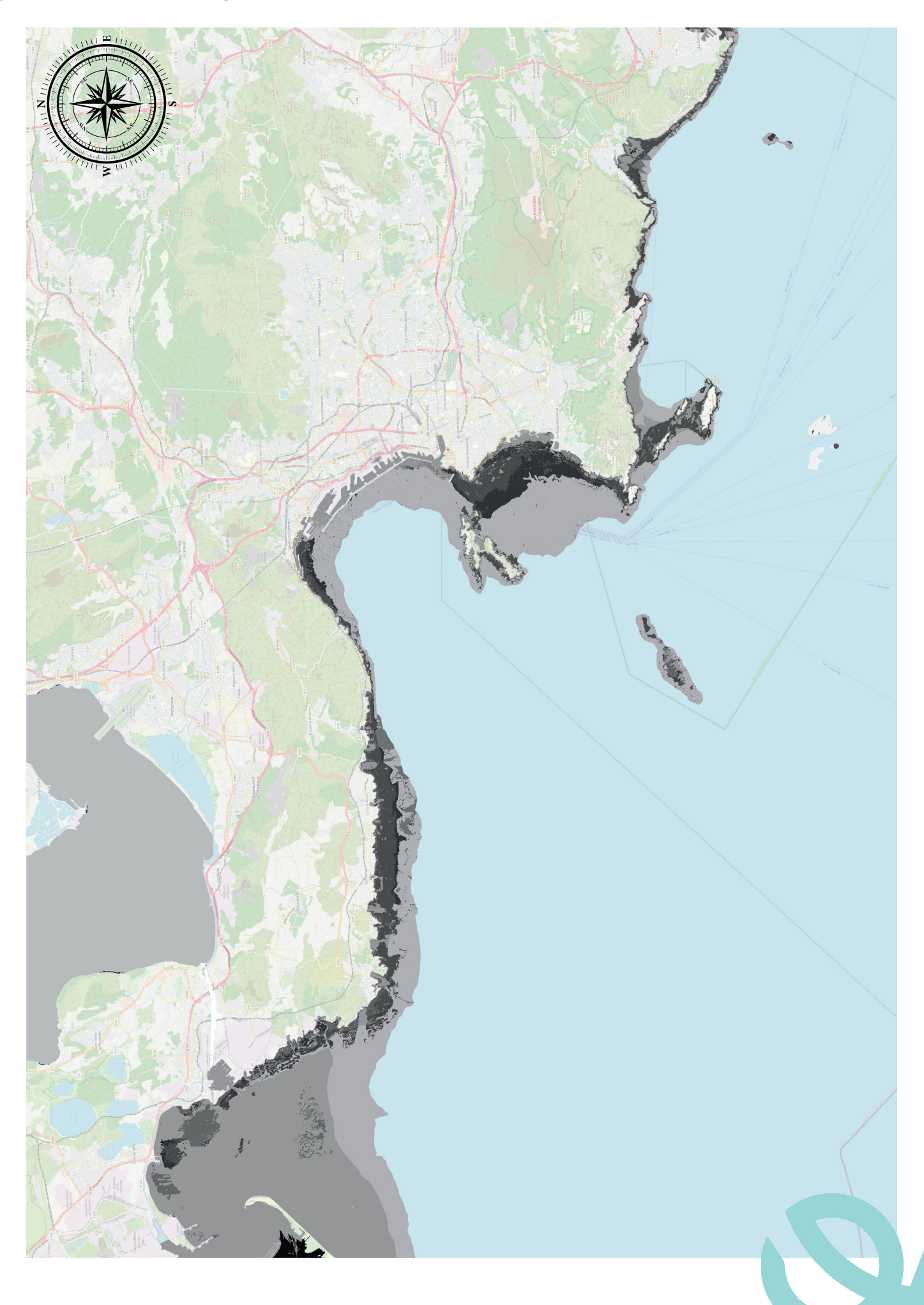

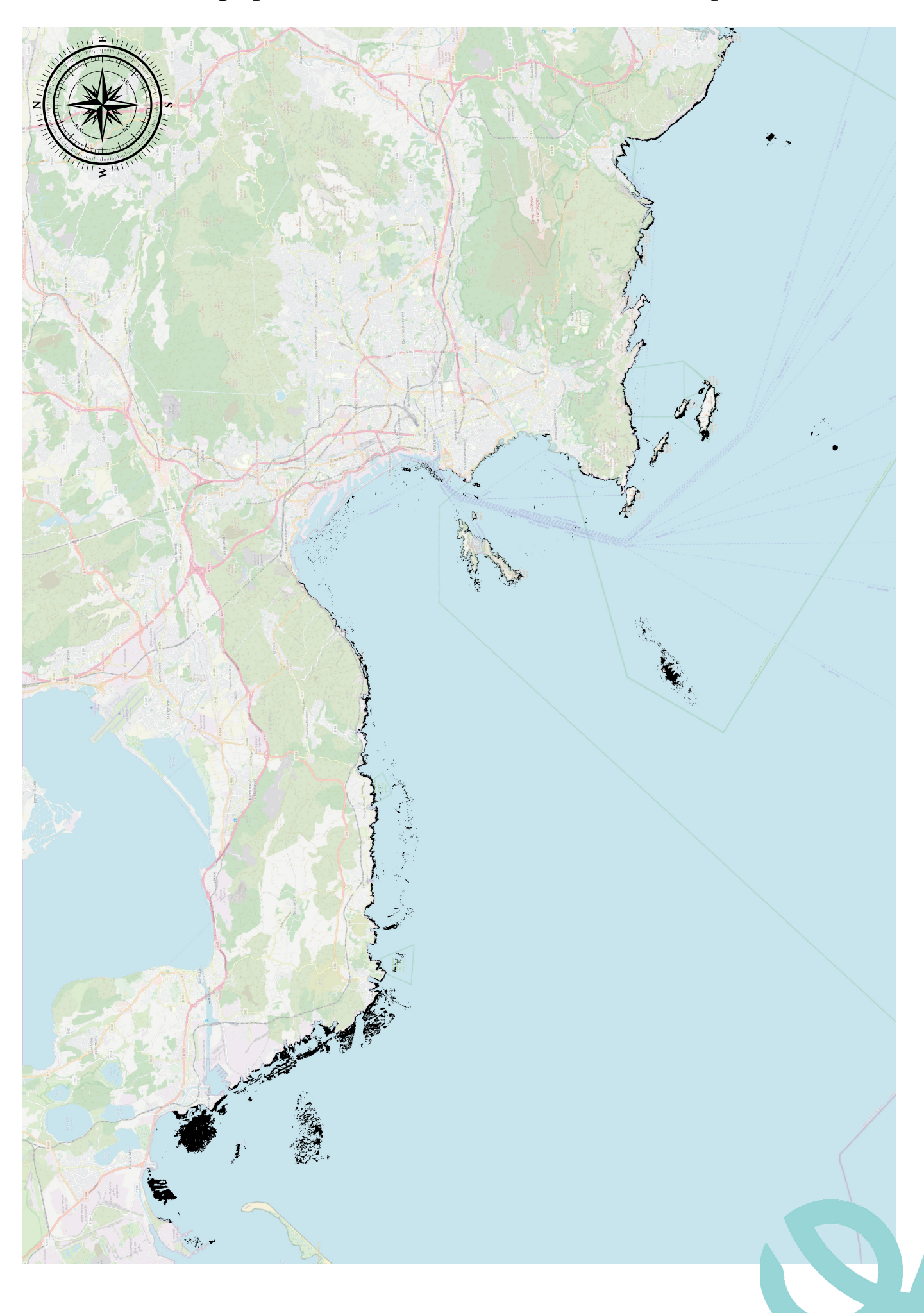

Annexe 3 : Cartographie des réservoirs de biodiversité de *Scorpaena notata*

**27**

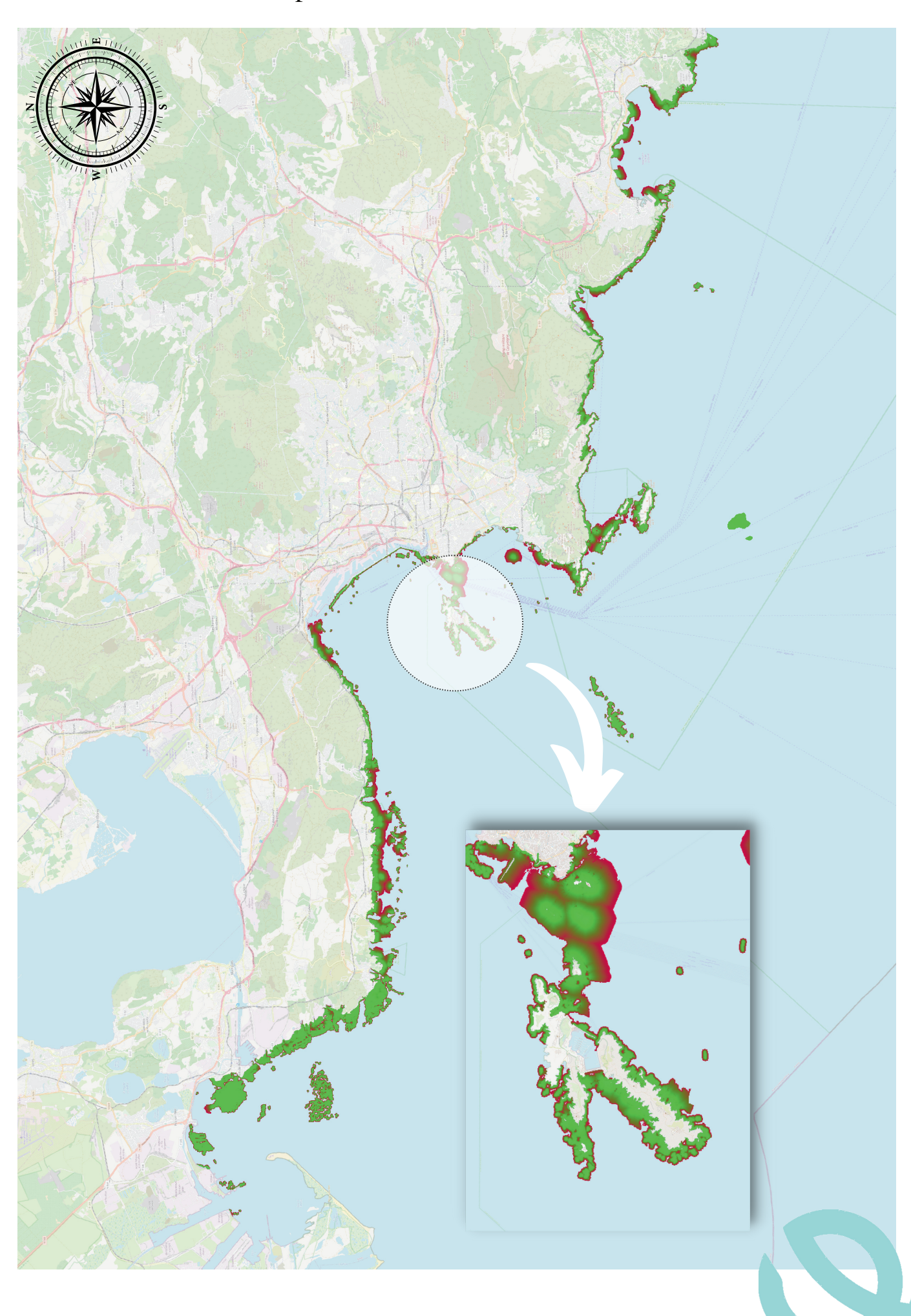

Annexe 4 : Potentielle représentation de la sous-trame "Fonds rocheux"

# Bibliographie

Abrégal, C., Dumonteil, H., (2022). *Continuités écologiques en milieu marin : possibilités de déploiement d'une Trame marine en zone côtière et à l'interface terre-mer. Concepts scientifiques, outils, méthodes et intégration dans les politiques du littoral et du milieu marin.* Consulté à l'adresse

https://www.trameverteetbleue.fr/documentation/references-bibliographiques/continuites-ecologiquesmilieu-marin-possibilites

Basilico L., Paquier F., Jabouin C., Dumonteil H., et Amsallem J. (2023) *Vents porteurs pour la Trame marine et littorale.* Office français de la biodiversité. Consulté à https://www.trameverteetbleue.fr/documentation/references-bibliographiques/vents-porteurs-pourtrame-marine-littorale

Becker, A., Whitfield, A. K., Cowley, P. D., Järnegren, J., & Naesje, T. F. (2012). *Potential effects of artificial light associated with anthropogenic infrastructure on the abundance and foraging behaviour of estuary-associated fishes.* Journal of Applied Ecology, 50(1), 43‑50. https://doi.org/10.1111/1365-2664.12024

Bolton, D., Mayer-Pinto, M., Clark, G., Dafforn, K., Brassil, W., Becker, A., & Johnston, E. (2017). *Coastal urban lighting has ecological consequences for multiple trophic levels under the sea.* Science of The Total Environment, 576, 1‑9. https://doi.org/10.1016/j.scitotenv.2016.10.037

Borg, J. A. (2006, 25 janvier). *Wanted dead or alive : high diversity of macroinvertebrates associated with living and 'dead' Posidonia oceanica matte.* Consulté le 4 mai 2022, à l'adresse https://link.springer.com/article/10.1007/s00227-006-0250-3? error=cookies\_not\_supported&code=06dd5176-3fd7-4a82-aa33-68ec6fa24742

Clynick, B. G., Chapman, M. G., & Underwood, A. J. (2008). *Fish assemblages associated with urban structures and natural reefs in Sydney, Australia.* Austral Ecology, 33(2), 140‑150. https://doi.org/10.1111/j.1442-9993.2007.01802.x

Collins, K., Suonpää, A., & Mallinson, J. (2010). *The impacts of anchoring and mooring in seagrass, Studland Bay, Dorset, UK.* Underwater Technology, 29(3), 117‑123. https://doi.org/10.3723/ut.29.117

Delclaux J, & Fleury P. (2020). Politique de conservation de la biodiversité et d'aménagement du territoire : état de l'art sur la mise en œuvre de la Trame verte et bleue en France.

Documents d'urbanisme. (2022, 30 mai). Consulté à l'adresse https://www.cohesionterritoires.gouv.fr/documents-durbanisme

Ferrari, B., Raventos, N., & Planes, S. (2008). *Assessing effects of fishing prohibition on Posidonia oceanica seagrass meadows in the Marine Natural Reserve of Cerbère-Banyuls.* Aquatic Botany, 88(4), 295‑302. https://doi.org/10.1016/j.aquabot.2007.12.002

Gajdzik, L., Green, A., Cochran, J. N., Hardenstine, R. S., Tanabe, L. K., & Berumen, M. L. (2021). Using species connectivity to achieve coordinated large-scale marine conservation efforts in the Red Sea. Marine Pollution Bulletin, 166, 112244. https://doi.org/10.1016/j.marpolbul.2021.112244

Gouty, F. (2021, août 25). *Éolien en mer : le rapport complexe entre énergies renouvelables, biodiversité et sites protégés.* Consulté à l'adresse https://www.actu-environnement.com/ae/news/eolien-mer-offshore-rapportenergies-renouvelables-biodiversite-sites-natura-2000-38068.php4

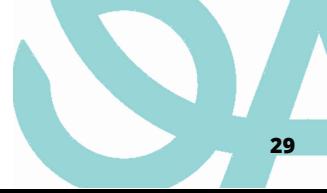

Luff, A. L., Sheehan, E. V., Parry, M., & Higgs, N. D. (2019). *A simple mooring modification reduces impacts on seagrass meadows.* Scientific Reports, 9(1). https://doi.org/10.1038/s41598-019-55425-y

Mogdans, J. (2019). *Sensory ecology of the fish lateral‐line system : Morphological and physiological adaptations for the perception of hydrodynamic stimuli.* Journal of Fish Biology. https://doi.org/10.1111/jfb.13966

Kot, C. Y., Åkesson, S., Alfaro-Shigueto, J., Llanos, D. R., Antonopoulou, M., Balazs, G. H.,. . . Halpin, P. N. (2022). Network analysis of sea turtle movements and connectivity : A tool for conservation prioritization. Diversity and Distributions, 28(4), 810‑829. https://doi.org/10.1111/ddi.13485

Patranella, A., Kilfoyle, K., Pioch, S., & Spieler, R. E. (2017). *Artificial Reefs as Juvenile Fish Habitat in a Marina.* Journal of Coastal Research, 336, 1341‑1351. https://doi.org/10.2112/jcoastres-d-16-00145.1

Pioch, S. (2008, 28 mai). *Les « habitats artificiels » : élément de stratégie pour une gestion intégrée des zones côtières ? Essai de méthodologie d'aménagement en récifs artificiels adaptés à la pêche artisanale côtière.* Consulté le 4 mai 2022, à l'adresse https://tel.archives-ouvertes.fr/tel-01971993/

Poizat, G., Chauvelon, P., Rosecchi, E., Crivelli, A. J., & Contournet, P. (1999). *Passage de poissons du Rhône par les pompes d'irrigation de Camargue : premiers résultats.* Bulletin Français de la Pêche et de la Pisciculture, (352), 31‑43. https://doi.org/10.1051/kmae:1999019

République française. (2021, septembre). *Les impacts environnementaux génériques d'un parc éolien en mer et de son raccordement.* Consulté à l'adresse https://www.debatpublic.fr/sites/default/files/2021-09/2021- 09\_Eolien\_mer\_Sud\_Atlantique\_DMO\_Fiche16-01.pdf

Russart, K. L., & Nelson, R. J. (2018). *Artificial light at night alters behavior in laboratory and wild animals.* Journal of Experimental Zoology Part A : Ecological and Integrative Physiology, 329(8‑9), 401‑408. https://doi.org/10.1002/jez.2173

Small, C., & Nicholls, R. J. (2003). *A Global Analysis of Human Settlement in Coastal Zones.* Journal of Coastal Research, 19(3), 584‑599. Consulté à l'adresse https://www.jstor.org/stable/4299200

Sordello, R., Paquier, F., & Daloz, A. (2021, mars). *Trame noire - Méthodes d'élaboration et outils pour sa mise en oeuvre.* Comprendre pour agir. Office français de la biodiversité. Consulté à l'adresse https://professionnels.ofb.fr/fr/node/831

Tessier, E. (2005, 15 décembre). *Dynamique des peuplements ichtyologiques associés aux récifs artificiels à l'île de la Réunion (ouest de l'océan Indien) - Implication dans la gestion des pêcheries côtières.* Consulté le 4 mai 2022, à l'adresse https://tel.archives-ouvertes.fr/tel-00464191/

Tour du Valat. (2017, 15 décembre). *Le point sur la contamination des canaux et étangs de Camargue.* Consulté à l'adresse https://pole-lagunes.org/le-point-sur-la-contamination-des-canaux-et-etangs-decamargue/

Vanel S. (2020). Ecologie du paysage : Connectivité des récifs d'hermelles (Sabellaria alveolata) dans le parc naturel marin de l'Estuaire de la Gironde et Mer des Pertuis. Rapport de stage de fin d'études, Master Biodiversité, Ecologie, Evolution Parcours « Biodiversité et Développement Durable ».

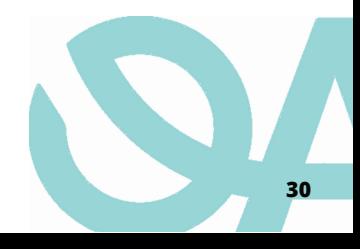

Vivier, B., Dauvin, J. C., Navon, M., Rusig, A. M., Mussio, I., Orvain, F.,. . . Claquin, P. (2021). *Marine artificial reefs, a meta-analysis of their design, objectives and effectiveness.* Global Ecology and Conservation, 27. https://doi.org/10.1016/j.gecco.2021.e01538

Weilgart, L. W. (s. d.). *The Impact of Ocean Noise Pollution on Marine Biodiversity.* International Ocean noise coalition.

Willaume J-P. (2021). *Plan d'actions territorial pour les trames marines et estuariennes sur le territoire du PNR du Golfe du Morbihan, Identifier la Trame Bleue Salée Actions pilotes sur l'estuaire de Noyalo.* Appel à Initiatives pour la Biodiversité 2017-2018 Agence de l'Eau Loire Bretagne, Parc Naturel Régional du Golfe du Morbihan.

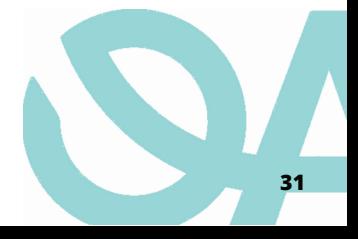

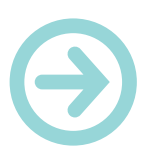

Centre INRAE Occitanie - Montpellier 500 rue Jean François Breton 34000 Montpellier

> Rejoignez -nous sur : www.inrae.fr

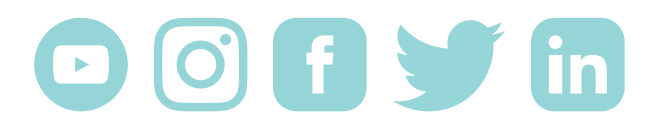

Rejoignez -nous sur : www.inrae.fr

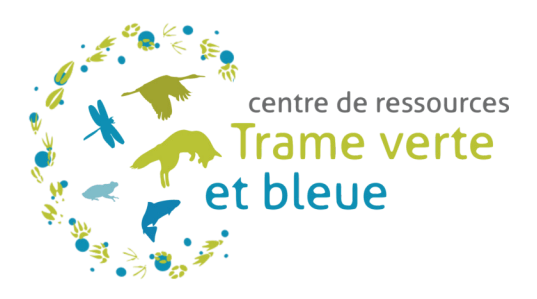

**Institut national de recherche pour l'agriculture, l'alimentation et l'environnement**

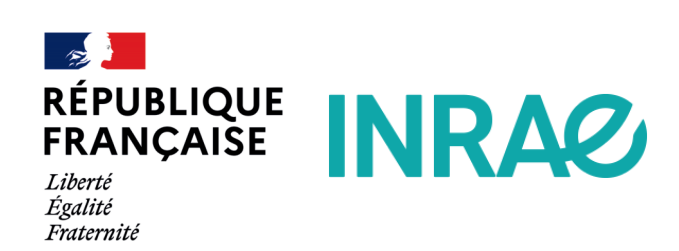

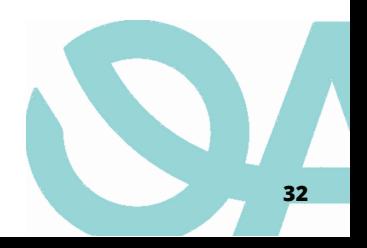

#### **2. Identification des réservoirs de biodiversité**

La première étape consiste à créer une couche raster de réservoir de biodiversité. Afin que cette couche possède une cohérence écologique, il est nécessaire d'inscrire une taille minimum de patch (ici, par exemple, celle-ci est de 10 pixels). La définition d'un réservoir de biodiversité étant que l'espèce sélectionnée pour l'identifier doit pouvoir accomplir tout (ou partie essentielle dans le cas des espèces migratrices) son cycle de vie, il doit pouvoir s'y reproduire et s'y alimenter, action possible que dans un espace correspondant à son domaine vital. Cependant, il convient de se renseigner, via la bibliographie ou les dires d'experts, sur le "minimum vital " de l'espèce cible. En effet, une taille minimum de 10 pixels, par exemple, peut faire disparaître des surfaces d'habitats essentiels de plusieurs centaines de m².

Une fois les patchs de réservoirs de biodiversité identifiés (figure 8), l'étape suivante consiste à la création d'une couche de friction.

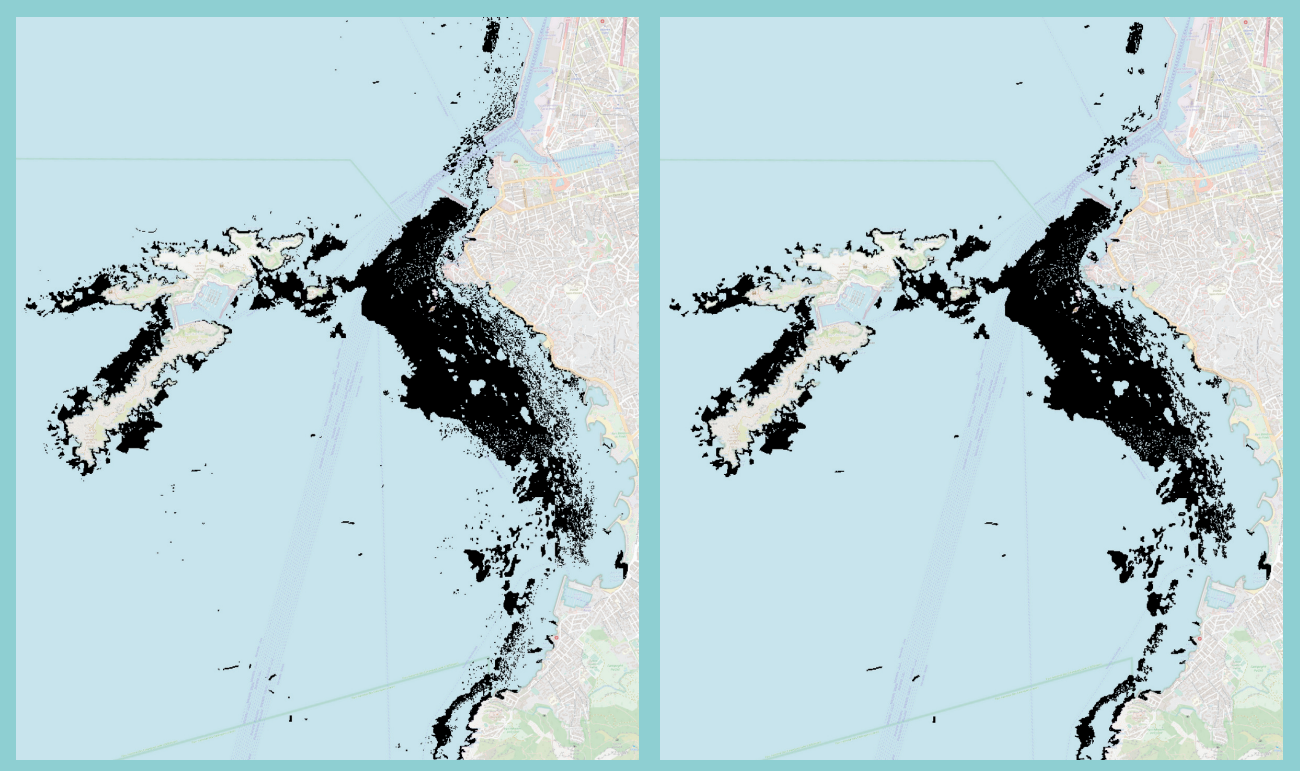

*Figure 8 : Cartographie au format raster des réservoirs de biodiversité pour l'espèce cible. Sur l'image de gauche, aucun traitement limitatif n'a été indiqué. Par conséquent, tous les pixels ayant pour code un des habitats essentiels de l'espèce sont gardés. À droite, la taille minimum indiquée pour le traitement est de 10 pixels. Par conséquent, chaque amas de pixels d'une taille inférieure ne sera pas pris en compte. Cette méthode permet d'éviter la prise en compte d'artefacts trop petits pour constituer un véritable réservoir de biodiversité.* 

*Cette notion de domaine vital est plus difficilement quantifiable pour les espèces marines, notamment du fait d'un manque de données. Par conséquent, il sera nécessaire lors de l'utilisation de cette méthode, de se renseigner auprès d'experts afin d'obtenir une estimation de ce domaine. À cette fin, il est plus simple de sélectionner des espèces ayant de faibles capacités de déplacement quotidiennes (car ayant souvent un espace vital réduit en comparaison d'espèces plus grandes, ou pélagiques par exemple).* 

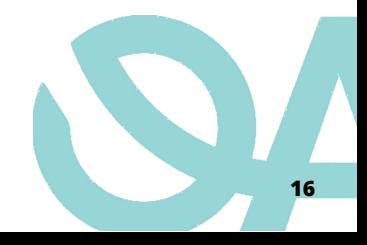